# Package 'RRPP'

## June 24, 2020

<span id="page-0-0"></span>Title Linear Model Evaluation with Randomized Residuals in a Permutation Procedure

## Version 0.6.1

Description Linear model calculations are made for many random versions of data. Using residual randomization in a permutation procedure, sums of squares are calculated over many permutations to generate empirical probability distributions for evaluating model effects. This packaged is described by Collyer & Adams (2018) <doi:10.1111/2041-210X.13029>. Additionally, coefficients, statistics, fitted values, and residuals generated over many permutations can be used for various procedures including pairwise tests, prediction, classification, and model comparison. This package should provide most tools one could need for the analysis of high-dimensional data, especially in ecology and evolutionary biology, but certainly other fields, as well.

## **Depends** R  $(>= 3.5.0)$

License GPL  $(>= 2)$ 

#### URL <https://github.com/mlcollyer/RRPP>

Encoding UTF-8

LazyData true

RoxygenNote 7.1.0

Imports parallel, ape

Suggests knitr, rmarkdown, testthat

VignetteBuilder knitr

NeedsCompilation no

Author Michael Collyer [aut, cre], Dean Adams [aut]

Maintainer Michael Collyer <mlcollyer@gmail.com>

Repository CRAN

Date/Publication 2020-06-24 16:10:03 UTC

## R topics documented:

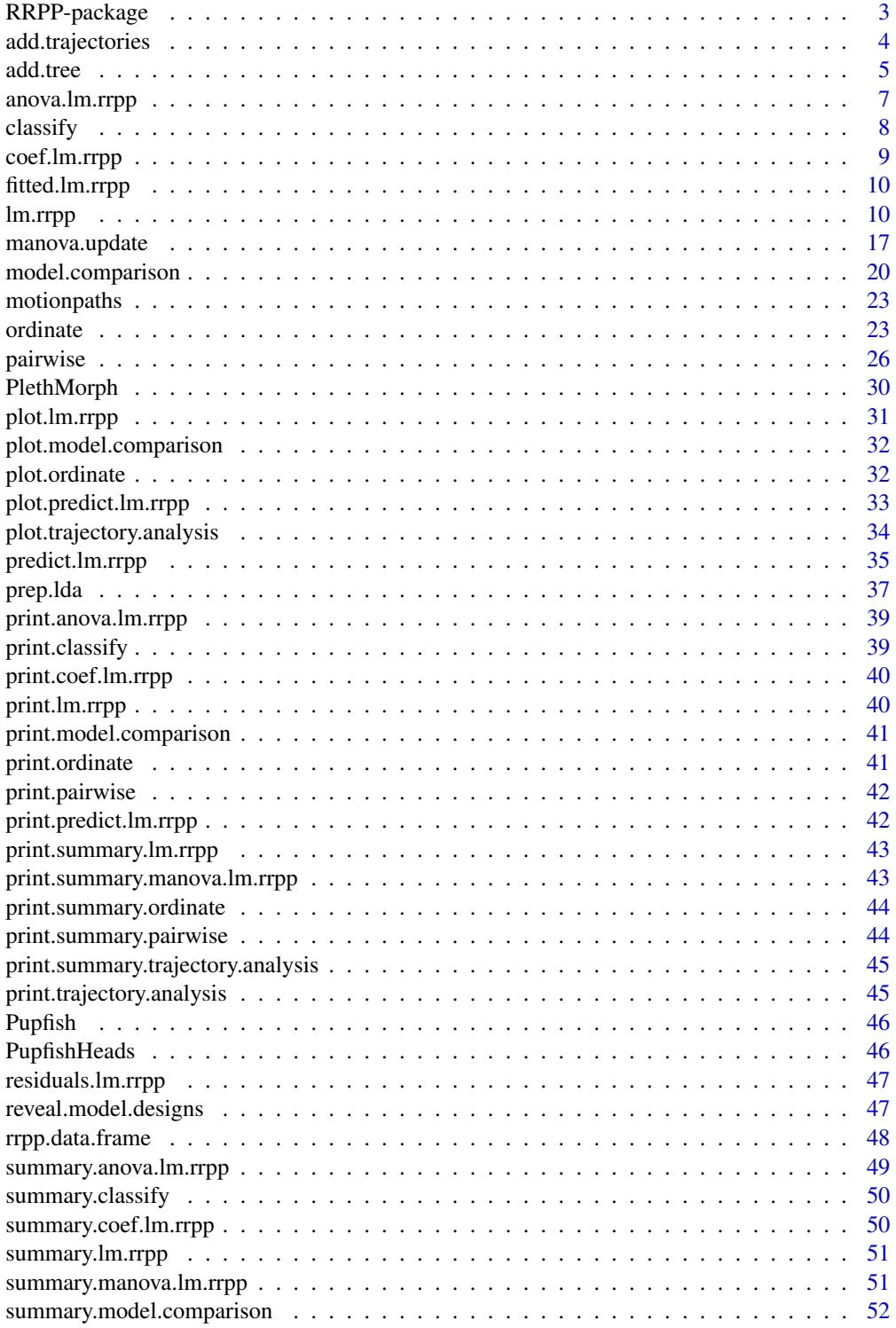

## <span id="page-2-0"></span>RRPP-package 3

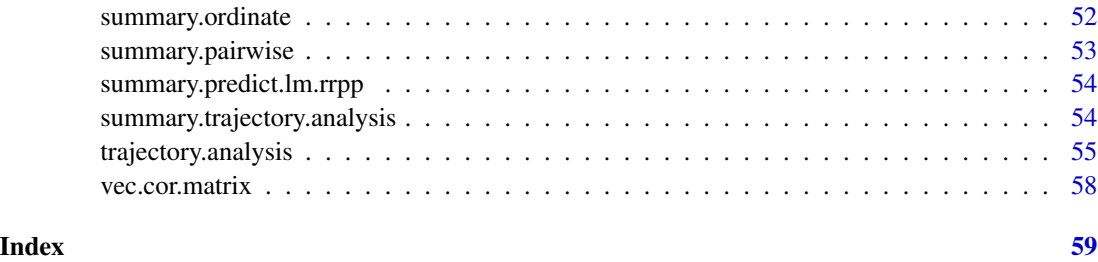

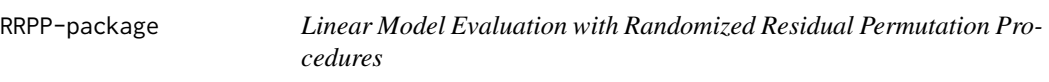

## Description

Functions in this package allow one to evaluate linear models with residual randomization. The name, "RRPP", is an acronym for, "Randomization of Residuals in a Permutation Procedure." Through the various functions in this package, one can use randomization of residuals to generate empirical probability distributions for linear model effects, for high-dimensional data or distance matrices.

An especially useful option of this package is to fit models with either ordinary or generalized least squares estimation (OLS or GLS, respectively), using theoretic covariance matrices. Mixed linear effects can also be evaluated.

#### Value

Key functions for this package:

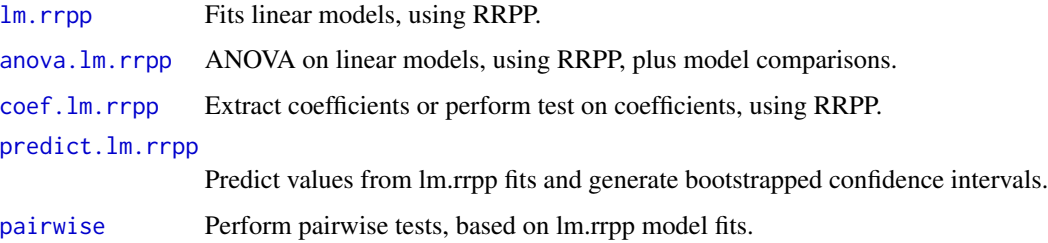

## RRPP TOC

RRPP-package

## Author(s)

Michael Collyer and Dean Adams

## <span id="page-3-1"></span><span id="page-3-0"></span>Description

Function adds trajectories to a principal component plot

## Usage

```
add.trajectories(
 TP,
 traj.pch = 21,
 traj.col = 1,
 traj.lty = 1,
 traj.lwd = 1,traj.cex = 1.5,
 traj.bg = 1,
 start.bg = 3,
 end.bg = 2)
```
## Arguments

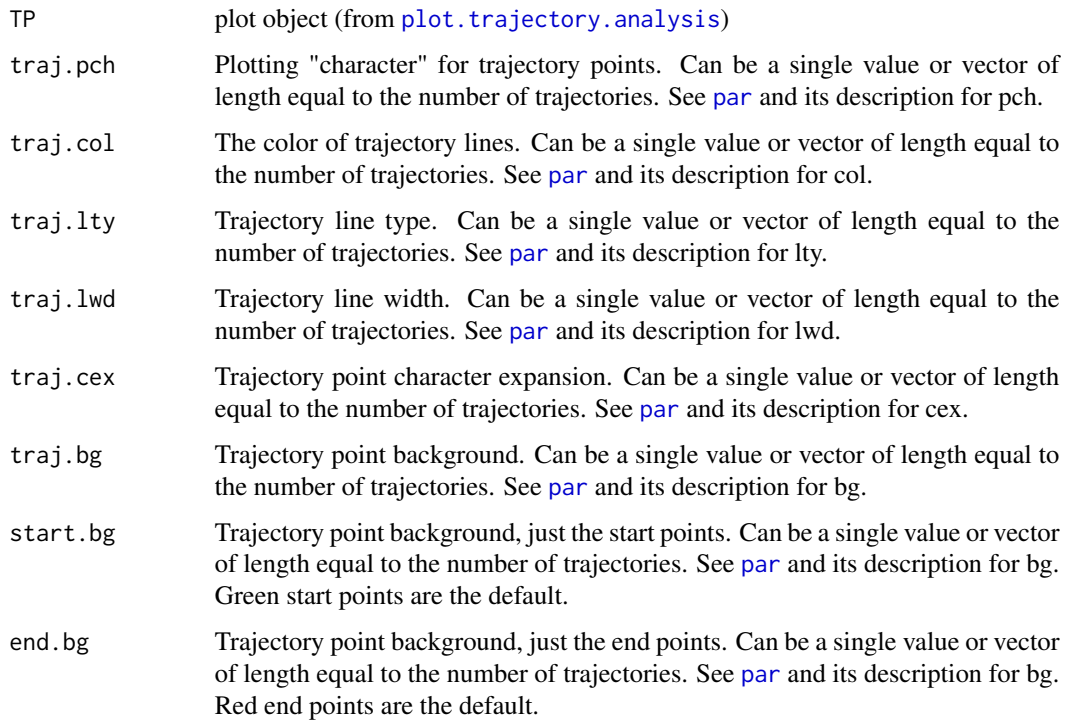

#### <span id="page-4-0"></span>add.tree 5

## Details

The function adds trajectories to a plot made by plot. trajectory. analysis. This function has a restricted set of plot parameters based on the number of trajectories to be added to the plot.

#### Author(s)

Michael Collyer

#### References

Adams, D. C., and M. M. Cerney. 2007. Quantifying biomechanical motion using Procrustes motion analysis. J. Biomech. 40:437-444.

Adams, D. C., and M. L. Collyer. 2007. The analysis of character divergence along environmental gradients and other covariates. Evolution 61:510-515.

Adams, D. C., and M. L. Collyer. 2009. A general framework for the analysis of phenotypic trajectories in evolutionary studies. Evolution 63:1143-1154.

Collyer, M. L., and D. C. Adams. 2007. Analysis of two-state multivariate phenotypic change in ecological studies. Ecology 88:683-692.

Collyer, M. L., and D. C. Adams. 2013. Phenotypic trajectory analysis: comparison of shape change patterns in evolution and ecology. Hystrix 24: 75-83.

Collyer, M.L., D.J. Sekora, and D.C. Adams. 2015. A method for analysis of phenotypic change for phenotypes described by high-dimensional data. Heredity. 115:357-365.

#### See Also

[plot.default](#page-0-0) and [par](#page-0-0)

add.tree *Plot tool to add phylogenetic trees to ordination plots*

## **Description**

Function adds a tree based on a description of edges from a class phylo object to an existing plot made from an ordinate object.

#### Usage

```
add.tree(
  OP,
  tree,
  edge.col = 1,
  edge.ltv = 1,
  edge.lwd = 1,anc.pts = FALSE,return.ancs = FALSE,
  ...
)
```
#### <span id="page-5-0"></span>**Arguments**

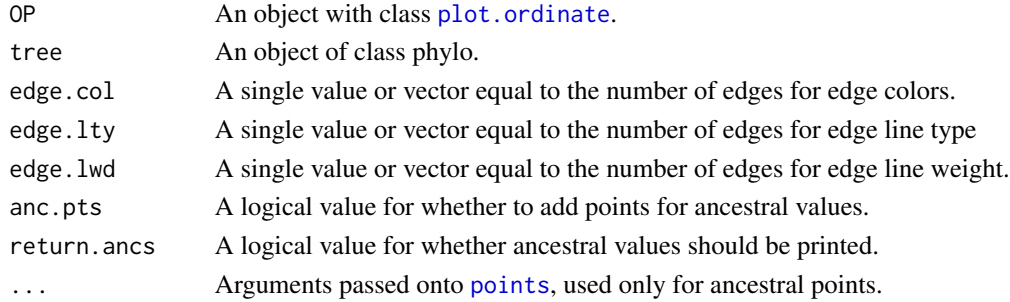

#### Details

With some [ordinate](#page-22-1) plots, it might be desirable to add a tree connecting points in a prescribed way, which would be tedious using [points](#page-0-0) or [lines](#page-0-0). This function will project a tree from an object of class phylo into a plot with class, [plot.ordinate](#page-31-1). Using an edges matrix from a phylo object, this function will systematically connect plot points with lines that pass through estimated ancestral character points in the same plot space. Ancestral states are estimated assuming a Brownian motion model of evolutionary divergence.

#### Author(s)

Michael Collyer

#### See Also

[lines](#page-0-0) and [points](#page-0-0)

## Examples

```
# Examples use residuals from a regression of salamander morphological
# traits against body size (snout to vent length, SVL).
# Observations are species means and a phylogenetic covariance matrix
# describes the relatedness among observations.
data("PlethMorph")
Y <- as.data.frame(PlethMorph[c("TailLength", "HeadLength",
"Snout.eye", "BodyWidth",
"Forelimb", "Hindlimb")])
Y \leftarrow as_matrix(Y)R \leq -\text{lm.rrpp}(Y \sim SVL, data = PlethMorph,iter = 0, print.progress = FALSE)$LM$residuals
PCA <- ordinate(R, scale. = TRUE)
pc.plot <- plot(PCA, pch = 19, col = "blue")
add.tree(pc.plot, tree = PlethMorph$tree, anc.pts = TRUE,
pch = 19, cex = 0.5, col = "red")
```
<span id="page-6-1"></span><span id="page-6-0"></span>

#### Description

Computes an analysis of variance (ANOVA) table using distributions of random statistics from [lm.rrpp](#page-9-1). ANOVA can be performed on one model or multiple models. If the latter, the first model is considered a null model for comparison to other models. The ANOVA is functionally similar to a non-parametric likelihood ratio test for all null-full model comparisons Residuals from the null model will be used to generate random pseudovalues via RRPP for evaluation of subsequent models. The permutation schedule from the null model will be used for random permutations. This function does not correct for improper null models. One must assure that the null model is nested within the other models. Illogical results can be generated if this is not the case.

#### Usage

```
## S3 method for class 'lm.rrpp'
anova(
 object,
  ...,
  effect.\text{type} = c("F", "cohenf", "SS", "MS", "Rsq"),error = NULL,
 print.progress = TRUE
)
```
#### Arguments

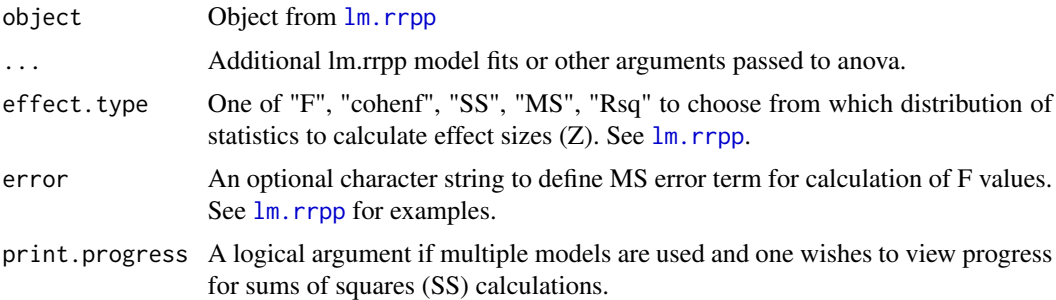

#### Author(s)

Michael Collyer

#### Examples

```
# See examples for lm.rrpp to see how anova.lm.rrpp works in conjunction
# with other functions
```
data(Pupfish)

#### <span id="page-7-0"></span>8 classify and the contract of the contract of the contract of the classify classify classify

```
names(Pupfish)
Pupfish$logSize <- log(Pupfish$CS) # better to not have functions in formulas
# Single-Model ANOVA
# Note: one should increase RRPP iterations but a smaller number is used here for demonstration
# efficiency. Generally, iter = 999 will take less
# than 1s for this example with a modern computer.
fit <- lm.rrpp(coords ~ logSize + Sex*Pop, SS.type = "I",
data = Pupfish, print.progress = FALSE, iter = 499)
anova(fit)
anova(fit, effect.type = "MS")
anova(fit, effect.type = "Rsq")
anova(fit, effect.type = "cohenf")
# Multi-Model ANOVA (like a Likelihood Ratio Test)
fit.size <- lm.rrpp(coords ~ logSize, SS.type = "I", data = Pupfish,
print.progress = FALSE, iter = 499)
fit.sex <- lm.rrpp(coords ~ logSize + Sex, SS.type = "I", data = Pupfish,
print.progress = FALSE, iter = 499)
fit.pop <- lm.rrpp(coords ~ logSize + Pop, SS-type = "I", data = Pupfish,print.progress = FALSE, iter = 499)
anova(fit.size, fit.sex, fit.pop) # compares two models to the first
# see lm.rrpp examples for mixed model ANOVA example and how to vary SS type
```
<span id="page-7-1"></span>classify *Deprecated functions in RRPP*

## Description

The following function has been deprecated in RRPP

#### Usage

classify()

## Details

This function has been deprecated. Use prep. 1da instead.

## <span id="page-8-1"></span><span id="page-8-0"></span>coef.lm.rrpp *coef for lm.rrpp model fits*

#### **Description**

Computes ordinary or generalized least squares coefficients over the permutations of an [lm.rrpp](#page-9-1) model fit with predefined random permutations. For each coefficient vector, the Euclidean distance is calculated as an estimate of the amount of change in Y, the n x p matrix of dependent variables; larger distances mean more change in location in the data space associated with a one unit change in the model design, for the parameter described. Random coefficients are based on either RRPP or FRPP, as defined by the  $\text{lm}$ . rrpp model fit. If RRPP is used, all distributions of coefficient vector distances are based on appropriate null models as defined by SS type.

This function can be used to test the specific coefficients of an lm.rrpp fit. The test statistics are the distances (d), which are also standardized (Z-scores). The Z-scores might be easier to compare, as the expected values for random distances can vary among coefficient vectors (Adams and Collyer 2016).

#### Usage

```
## S3 method for class 'lm.rrpp'
coef(object, test = FALSE, confidence = 0.95, ...)
```
#### Arguments

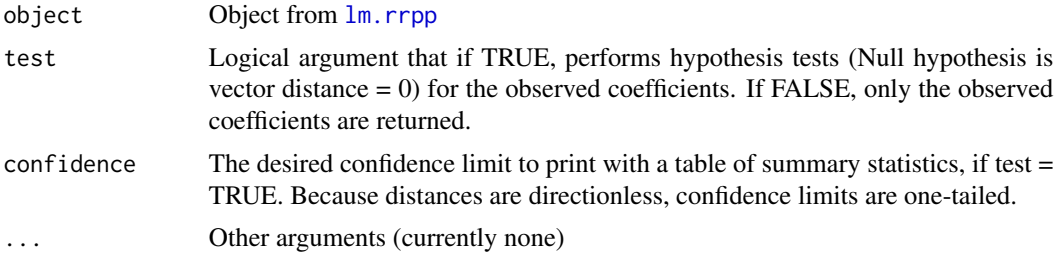

#### Author(s)

Michael Collyer

#### Examples

```
# See examples for lm.rrpp to see how anova.lm.rrpp works in conjunction
# with other functions
data(Pupfish)
```

```
names(Pupfish)
```
Pupfish\$logSize <- log(Pupfish\$CS) # better to not have functions in formulas

fit <-  $lm.rrpp(coords ~ logSize + Sex*Pop, SS-type = "I", data = Pupfish)$ 

```
coef(fit)
coef(fit, test = TRUE, confidence = 0.99)
```
fitted.lm.rrpp *Extract fitted values*

## Description

Extract fitted values

## Usage

## S3 method for class 'lm.rrpp' fitted(object, ...)

#### Arguments

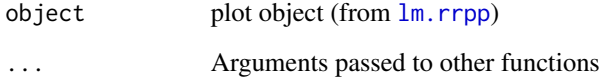

#### Author(s)

Michael Collyer

## Examples

# See examples for lm.rrpp

<span id="page-9-1"></span>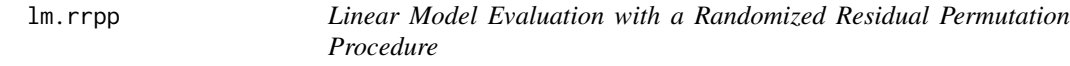

## Description

Function performs a linear model fit over many random permutations of data, using a randomized residual permutation procedure.

<span id="page-9-0"></span>

#### <span id="page-10-0"></span>lm.rrpp 2012 and 2012 and 2012 and 2012 and 2012 and 2012 and 2012 and 2012 and 2012 and 2012 and 2013 and 201

## Usage

```
lm.rrpp(
  f1,
  iter = 999,
  seed = NULL,
  int.first = FALSE,
  RRP = TRUE,
  SS.type = c("I", "II", "III"),data = NULL,Cov = NULL,print.progress = TRUE,
  Parallel = FALSE,
  ...
)
```
## Arguments

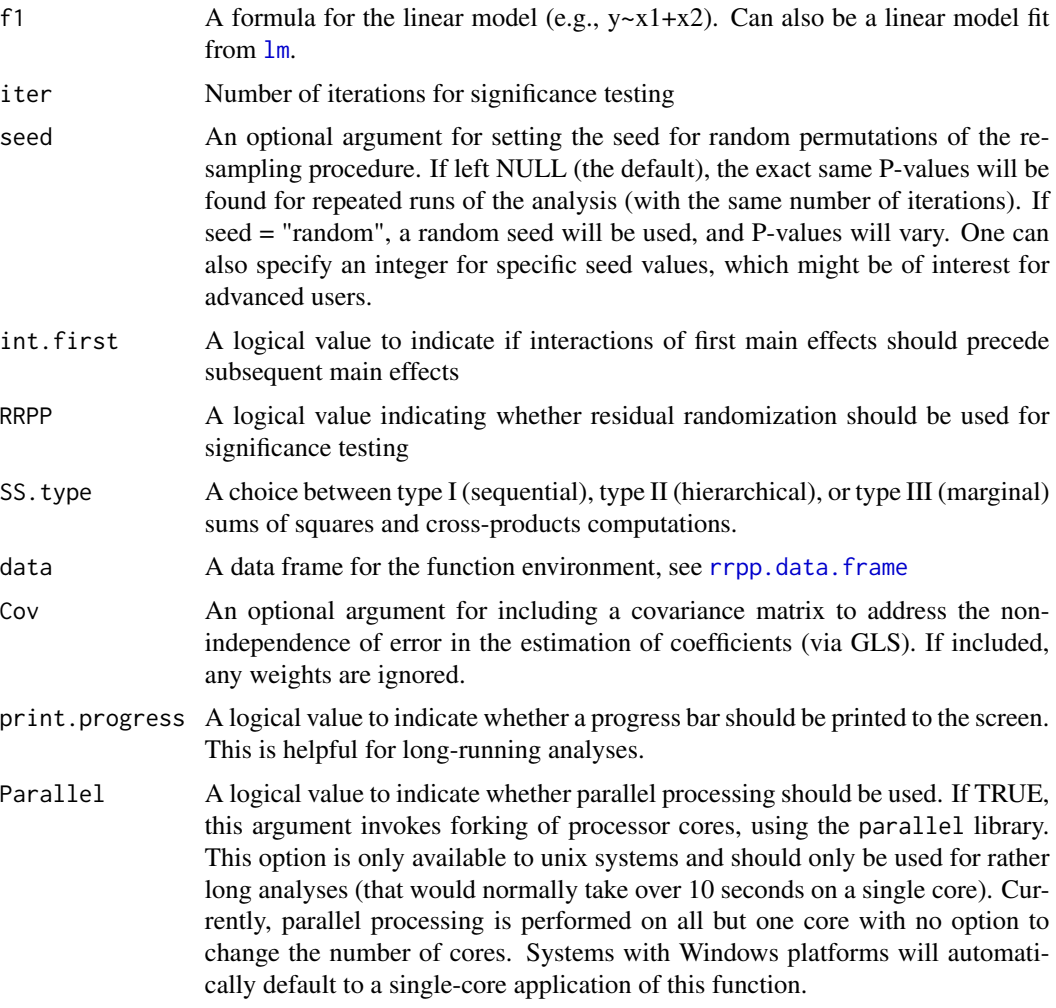

<span id="page-11-0"></span>... Arguments typically used in [lm](#page-0-0), such as weights or offset, passed on to rrpp.fit for estimation of coefficients. If both weights and a covariance matrix are included, weights are ignored (since inverses of weights are the diagonal elements of weight matrix, used in lieu of a covariance matrix.)

#### Details

The function fits a linear model using ordinary least squares (OLS) or generalized least squares (GLS) estimation of coefficients over any number of random permutations of the data. A permutation procedure that randomizes vectors of residuals is employed. This procedure can randomize two types of residuals: residuals from null models or residuals from an intercept model. The latter is the same as randomizing full values, and is referred to as as a full randomization permutation procedure (FRPP); the former uses the residuals from null models, which are defined by the type of sums of squares and cross-products (SSCP) sought in an analysis of variance (ANOVA), and is referred to as a randomized residual permutation procedure (RRPP). Types I, II, and III SSCPs are supported.

Users define the SSCP type, the permutation procedure type, whether a covariance matrix is included (GLS estimation), and a few arguments related to computations. Analytical results comprise observed linear model results (coefficients, fitted values, residuals, etc.), random sums of squares (SS) across permutation iterations, and other parameters for performing ANOVA and other hypothesis tests, using empirically-derived probability distributions.

lm.rrpp emphasizes estimation of standard deviates of observed statistics as effect sizes from distributions of random outcomes. When performing ANOVA, using the [anova](#page-0-0) function, the effect type (statistic choice) can be varied. See [anova.lm.rrpp](#page-6-1) for more details. Please recognize that the type of SS must be chosen prior to running lm.rrpp and not when applying [anova](#page-0-0) to the lm.rrpp fit, as design matrices for the linear model must be created first. Therefore, SS.type is an argument for lm.rrpp and effect.type is an argument for [anova.lm.rrpp](#page-6-1). If MANOVA statistics are preferred, eigenvalues can be added with [manova.update](#page-16-1) and statistics summarized with [summary.manova.lm.rrpp](#page-50-1). See [manova.update](#page-16-1) for examples.

The [coef.lm.rrpp](#page-8-1) function can be used to test the specific coefficients of an lm.rrpp fit. The test statistics are the distances (d), which are also standardized (Z-scores). The Z-scores might be easier to compare, as the expected values for random distances can vary among coefficient vectors (Adams and Collyer 2016).

#### ANOVA vs. MANOVA:

Two SSCP matrices are calculated for each linear model effect, for every random permutation: R (Residuals or Random effects) and H, the difference between SSCPs for "full" and "reduced" models. (Full models contain and reduced models lack the effect tested; SSCPs are hypothesized to be the same under a null hypothesis, if there is no effect. The difference, H, would have a trace of 0 if the null hypothesis were true.) In RRPP, ANOVA and MANOVA correspond to two different ways to calculate statistics from R and H matrices.

ANOVA statistics are those that find the trace of R and H SSCP matrices before calculating subsequent statistics, including sums of squares (SS), mean squares (MS), and F-values. These statistics can be calculated with univariate data and provide univariate-like statistics for multivariate data. These statistics are dispersion measures only (covariances among variables do not contribute) and are the same as "distance-based" stats proposed by Goodall (1991) and Anderson (2001). MANOVA stats require multivariate data and are implicitly affected by variable covariances. For MANOVA, the inverse of R times H (invR.H) is first calculated for each effect, then eigenanalysis

#### <span id="page-12-0"></span>lm.rrpp 23 and 23 and 23 and 23 and 23 and 23 and 23 and 23 and 23 and 23 and 23 and 23 and 23 and 23 and 24 and 25 and 26 and 26 and 26 and 26 and 26 and 26 and 26 and 26 and 26 and 26 and 26 and 26 and 26 and 26 and 26 a

is performed on these matrix products. Multivariate statistics are calculated from the positive, real eigenvalues. In general, inferential conclusions will be similar with either approach, but effect sizes might differ.

ANOVA tables are generated by anova.  $lm$ . rrpp on lm.rrpp fits and MANOVA tables are generated by [summary.manova.lm.rrpp](#page-50-1), after running manova.update on lm.rrpp fits.

Currently, mixed model effects are only possible with \$ANOVA statistics, not \$MANOVA.

More detail is found in the vignette, ANOVA versus MANOVA.

#### Notes for RRPP 0.5.0 and subsequent versions:

The output from lm.rrpp has changed, compared to previous versions. First, the \$LM component of output no longer includes both OLS and GLS statistics, when GLS fits are performed. Only GLS statistics (coefficients, residuals, fitted values) are provided and noted with a "gls." tag. GLS statistics can include those calculated when weights are input (similar to the  $\text{lm}$  $\text{lm}$  $\text{lm}$  argument). Unlike previous versions, GLS and weighted LS statistics are not labeled differently, as weighted LS is one form of generalized LS estimation. Second, a new object, \$Models, is included in output, which contains the linear model fits ([lm](#page-0-0) attributes ) for all reduced and full models that are possible to estimate fits.

#### Notes for RRPP 0.3.1 and subsequent versions:

F-values via RRPP are calculated with residual SS (RSS) found uniquely for any model terms, as per Anderson and ter Braak (2003). This method uses the random pseudo-data generated by each term's null (reduced) model, meaning RSS can vary across terms. Previous versions used an intercept-only model for generating random pseudo-data. This generally has appropriate type I error rates but can have elevated type I error rates if the observed RSS is small relative to total SS. Allowing term by term unique RSS alleviates this concern.

## Value

An object of class lm.rrpp is a list containing the following

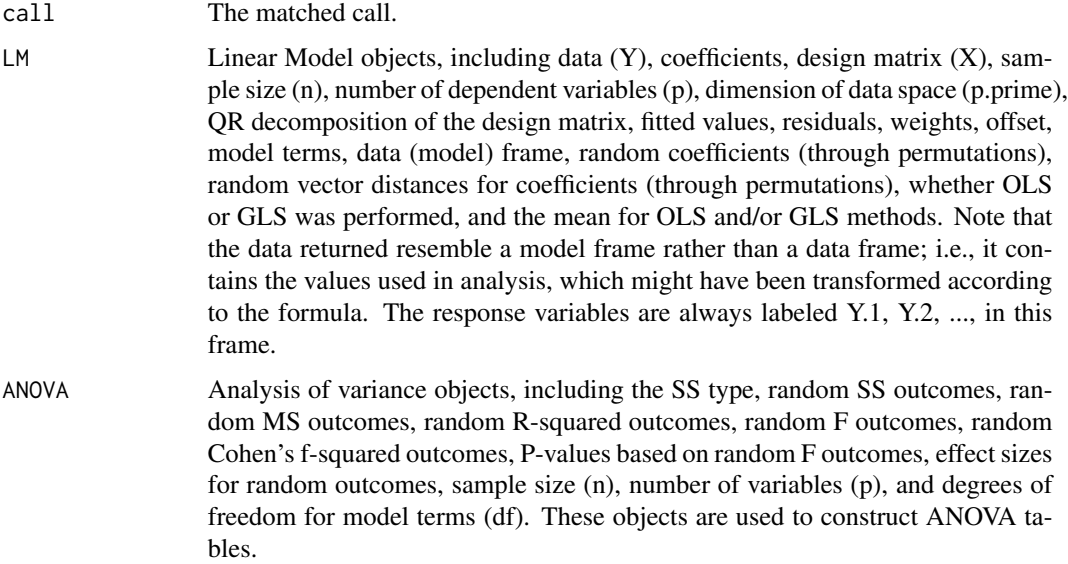

<span id="page-13-0"></span>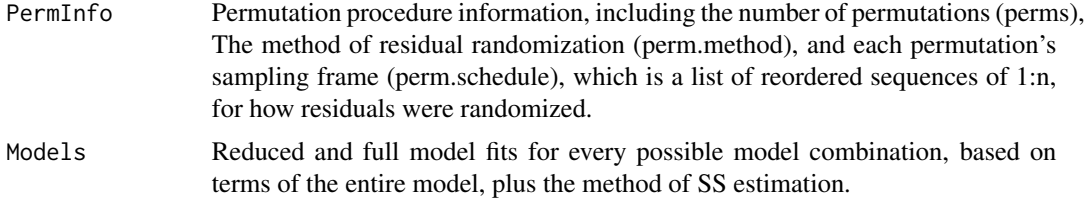

## Author(s)

Michael Collyer

#### References

Anderson MJ. 2001. A new method for non-parametric multivariate analysis of variance. Austral Ecology 26: 32-46.

Anderson MJ. and C.J.F. ter Braak. 2003. Permutation tests for multi-factorial analysis of variance. Journal of Statistical Computation and Simulation 73: 85-113.

Collyer, M.L., D.J. Sekora, and D.C. Adams. 2015. A method for analysis of phenotypic change for phenotypes described by high-dimensional data. Heredity. 115:357-365.

Adams, D.C. and M.L. Collyer. 2016. On the comparison of the strength of morphological integration across morphometric datasets. Evolution. 70:2623-2631.

Adams, D.C and M.L. Collyer. 2018. Multivariate phylogenetic anova: group-clade aggregation, biological challenges, and a refined permutation procedure. Evolution. 72:1204-1215.

#### See Also

procD. Im and procD.pgls within geomorph; Im for more on linear model fits.

#### Examples

```
# Examples use geometric morphometric data
# See the package, geomorph, for details about obtaining such data
data("PupfishHeads")
names(PupfishHeads)
# Head Size Analysis (Univariate)-------------------------------------------------------
# Note: lm.rrpp works best if one avoids functions within formulas
# Thus,
PupfishHeads$logHeadSize <- log(PupfishHeads$headSize)
names(PupfishHeads)
# Note: one should increase RRPP iterations but a smaller number is used here for demonstration
# efficiency. Generally, iter = 999 will take less
# than 1s for this example with a modern computer.
```
#### lm.rrpp 15

```
fit \le 1m.rrpp(logHeadSize \sim sex + locality/year, SS.type = "I",
data = PupfishHeads, print.progress = FALSE, iter = 199)
summary(fit)
anova(fit, effect.type = "F") # Maybe not most appropriate
anova(fit, effect.type = "Rsq") # Change effect type, but still not most appropriate
# Mixed-model approach (most appropriate, as year sampled is a random effect:
anova(fit, effect.type = "F", error = c("Residuals", "locality:year", "Residuals"))
# Change to Type III SS
fit \le 1m.rrpp(logHeadSize \sim sex + locality/year, SS.type = "III",
data = PupfishHeads, print.progress = FALSE, iter = 199)
summary(fit)
anova(fit, effect.type = "F", error = c("Residuals", "locality:year", "Residuals"))
# Coefficients Test
coef(fit, test = TRUE)
# Predictions (holding alternative effects constant)
sizeDF <- data.frame(sex = c("Female", "Male"))
rownames(sizeDF) <- c("Female", "Male")
sizePreds <- predict(fit, sizeDF)
summary(sizePreds)
plot(sizePreds)
# Diagnostics plots of residuals
plot(fit)
# Body Shape Analysis (Multivariate)----------------------------------------------------
data(Pupfish)
names(Pupfish)
# Note:
dim(Pupfish$coords) # highly multivariate!
Pupfish$logSize <- log(Pupfish$CS) # better to not have functions in formulas
names(Pupfish)
# Note: one should increase RRPP iterations but they are not used at all
# here for a fast example. Generally, iter = 999 will take less
# than 1s for this example with a modern computer.
fit <- lm.rrpp(coords ~ logSize + Sex*Pop, SS.type = "I",
data = Pupfish, print.progress = FALSE, iter = 0)
summary(fit, formula = FALSE)
anova(fit)
```

```
coef(fit, test = TRUE)
# Predictions (holding alternative effects constant)
shapeDF <- expand.grid(Sex = levels(Pupfish$Sex), Pop = levels(Pupfish$Pop))
rownames(shapeDF) <- paste(shapeDF$Sex, shapeDF$Pop, sep = ".")
shapeDF
shapePreds <- predict(fit, shapeDF)
summary(shapePreds)
summary(shapePreds, PC = TRUE)
# Plot prediction
plot(shapePreds, PC = TRUE)
plot(shapePreds, PC = TRUE, ellipse = TRUE)
# Diagnostics plots of residuals
plot(fit)
# PC-plot of fitted values
groups <- interaction(Pupfish$Sex, Pupfish$Pop)
plot(fit, type = "PC", pch = 19, col = as.numeric(groups))
# Regression-like plot
plot(fit, type = "regression", reg.type = "PredLine",
    predictor = Pupfish$logSize, pch=19,
    col = as.numeric(groups))
# Body Shape Analysis (Distances)----------------------------------------------------
D <- dist(Pupfish$coords) # inter-observation distances
length(D)
Pupfish$D <- D
# Note: one should increase RRPP iterations but they are not used at all
# here for a fast example. Generally, iter = 999 will take less
# than 1s for this example with a modern computer.
fitD <- lm.rrpp(D \sim logSize + Sex*Pop, SS.type = "I",data = Pupfish, print.progress = FALSE, iter = 0)
# These should be the same:
summary(fitD, formula = FALSE)
summary(fit, formula = FALSE)
# GLS Example (Univariate) ----------------------------------------------------------
data(PlethMorph)
fitOLS <- lm.rrpp(TailLength ~ SVL, data = PlethMorph,
```

```
print.progress = FALSE, iter = 999)
fitGLS <- lm.rrpp(TailLength ~ SVL, data = PlethMorph, Cov = PlethMorph$PhyCov,
print.progress = FALSE, iter = 999)
anova(fitOLS)
anova(fitGLS)
sizeDF <- data.frame(SVL = sort(PlethMorph$SVL))
plot(predict(fitOLS, sizeDF)) # Correlated error
plot(predict(fitGLS, sizeDF)) # Independent error
#' # GLS Example (Multivariate) ----------------------------------------------------------
Y <- as.matrix(cbind(PlethMorph$TailLength,
PlethMorph$HeadLength,
PlethMorph$Snout.eye,
PlethMorph$BodyWidth,
PlethMorph$Forelimb,
PlethMorph$Hindlimb))
PlethMorph$Y <- Y
fitOLSm <- lm.rrpp(Y \sim SVL, data = PlethMorph,print.progress = FALSE, iter = 199)
fitGLSm <- lm.rrpp(Y ~ SVL, data = PlethMorph, Cov = PlethMorph$PhyCov,
print.progress = FALSE, iter = 199)
anova(fitOLSm)
anova(fitGLSm)
plot(predict(fitOLSm, sizeDF), PC= TRUE) # Correlated error
plot(predict(fitGLSm, sizeDF), PC= TRUE) # Independent error
```
manova.update *MANOVA update for lm.rrpp model fits*

#### **Description**

Function updates a lm.rrpp fit to add \$MANOVA, which like \$ANOVA, provides statistics or matrices typically associated with multivariate analysis of variance (MANOVA).

MANOVA statistics or sums of squares and cross-products (SSCP) matrices are calculated over the random permutations of a  $lm$ . rrpp fit. SSCP matrices are computed, as are the inverse of R time H (invR.H), where R is a SSCP for the residuals or random effects and H is the difference between SSCP matrices of full and reduced models (see below). From invR.H, MANOVA statistics are calculated, including Roy's maximum root (eigenvalue), Pillai trace, Hotelling-Lawley trace, and Wilks lambda (via [summary.manova.lm.rrpp](#page-50-1)).

The manova.update to add \$MANOVA to [lm.rrpp](#page-9-1) fits requires more computation time than the \$ANOVA statistics that are computed automatically in [lm.rrpp](#page-9-1). Generally, the same inferential conclusions will be found with either approach, when observations outnumber response variables. For high-dimensional data (more variables than observations) data are projected into a Euclidean space of appropriate dimensions (rank of residual covariance matrix). One can vary the tolerance for <span id="page-17-0"></span>eigenvalue decay or specify the number of PCs, if a smaller set of PCs than the maximum is desired. This is advised if there is strong correlation among variables (the data space could be simplified to fewer dimensions), as spurious results are possible. Because distributions of MANOVA stats can be generated from the random permutations, there is no need to approximate F-values, like with parametric MANOVA. By restricting analysis to the real, positive eigenvalues calculated, all statistics can be calculated (but Wilks lambda, as a product but not a trace, might be less reliable as variable number approaches the number of observations).

## ANOVA vs. MANOVA:

Two SSCP matrices are calculated for each linear model effect, for every random permutation: R (Residuals or Random effects) and H, the difference between SSCPs for "full" and "reduced" models. (Full models contain and reduced models lack the effect tested; SSCPs are hypothesized to be the same under a null hypothesis, if there is no effect. The difference, H, would have a trace of 0 if the null hypothesis were true.) In RRPP, ANOVA and MANOVA correspond to two different ways to calculate statistics from R and H matrices.

ANOVA statistics are those that find the trace of R and H SSCP matrices before calculating subsequent statistics, including sums of squares (SS), mean squares (MS), and F-values. These statistics can be calculated with univariate data and provide univariate-like statistics for multivariate data. These statistics are dispersion measures only (covariances among variables do not contribute) and are the same as "distance-based" stats proposed by Goodall (1991) and Anderson (2001). MANOVA stats require multivariate data and are implicitly affected by variable covariances. For MANOVA, the inverse of R times H (invR.H) is first calculated for each effect, then eigen-analysis is performed on these matrix products. Multivariate statistics are calculated from the positive, real eigenvalues. In general, inferential conclusions will be similar with either approach, but effect sizes might differ.

Two important differences between manova.update and [summary.manova](#page-0-0) (for [lm](#page-0-0) objects) are that manova.update does not attempt to normalize residual SSCP matrices (unneeded for nonparametric statistical solutions) and (2) uses a generalized inverse of the residual SSCP, if needed, when the number of variables could render eigen-analysis problematic. This approach is consistent with covariance regularization methods that attempt to make covariance matrices positivedefinite for calculating model likelihoods or multivariate statistics. If the number of observations far exceeds the number of response variables, observed statistics from manova.update and summary. manova will be quite similar. If the number of response variables approaches or exceeds the number of observations, manova.update statistics will be much more reliable.

ANOVA tables are generated by anova. Im. rrpp on lm.rrpp fits and MANOVA tables are generated by [summary.manova.lm.rrpp](#page-50-1), after running manova.update on lm.rrpp fits.

Currently, mixed model effects are only possible with \$ANOVA statistics, not \$MANOVA.

More detail is found in the vignette, ANOVA versus MANOVA.

#### Usage

```
manova.update(
  fit,
  error = NULL,
  tol = 1e-07,
  PC.no = NULL,
  print.progress = TRUE
)
```
## <span id="page-18-0"></span>Arguments

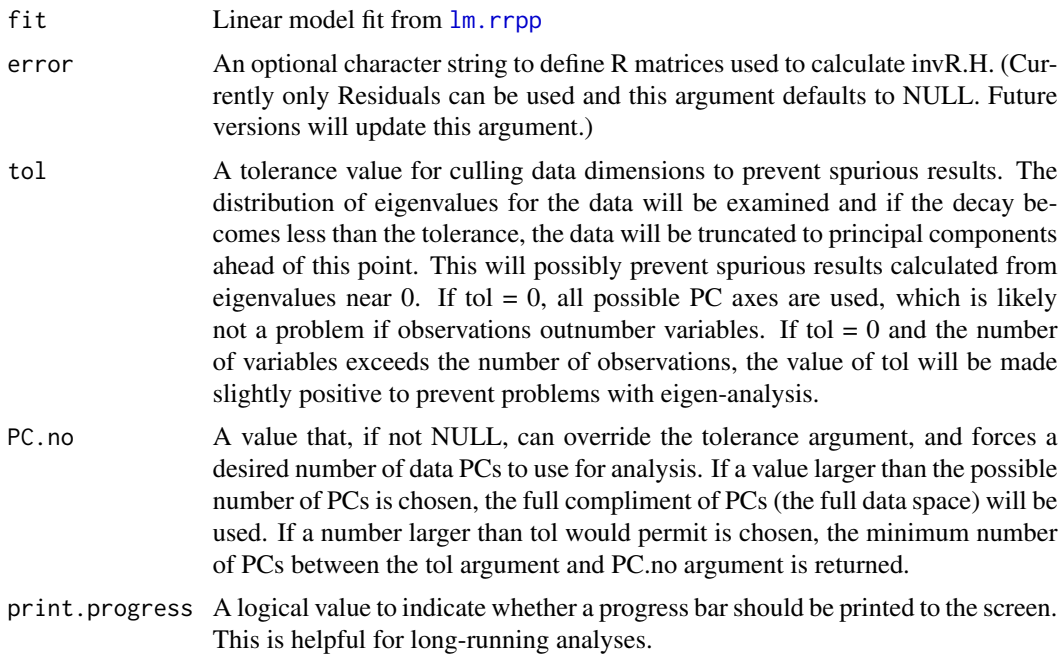

#### Value

An object of class  $lm$ . rrpp is updated to include class manova.  $lm$ . rrpp, and the object, \$MANOVA, which includes

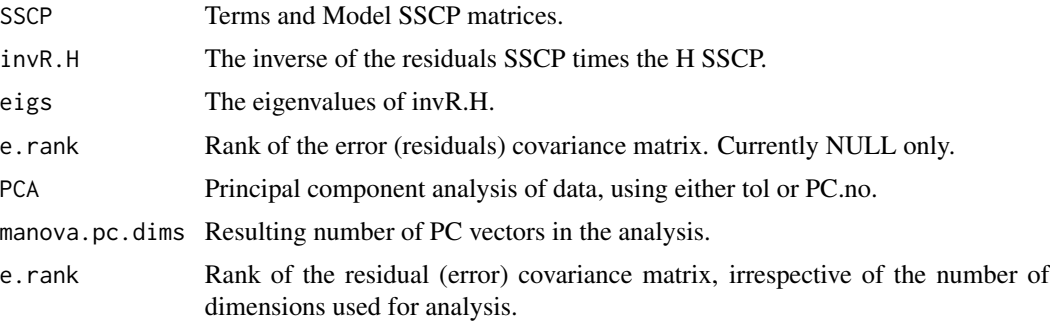

## Author(s)

Michael Collyer

## References

Goodall, C.R. 1991. Procrustes methods in the statistical analysis of shape. Journal of the Royal Statistical Society B 53:285-339.

Anderson MJ. 2001. A new method for non-parametric multivariate analysis of variance. Austral Ecology 26: 32-46.

#### <span id="page-19-0"></span>Examples

```
# Body Shape Analysis (Multivariate) ----------------------------------------------------
data(Pupfish)
# Although not recommended as a practice, this example will use only
# three principal components of body shape for demonstration. A larger
# number of random permutations should also be used.
Pupfish$shape <- prcomp(Pupfish$coords)$x[, 1:3]
Pupfish$logSize <- log(Pupfish$CS) # better to not have functions in formulas
fit \le 1m.rrpp(shape \sim logSize + Sex, SS.type = "I",
data = Pupfish, print.progress = FALSE, iter = 499)
summary(fit, formula = FALSE)
anova(fit) # ANOVA table
# MANOVA
fit.m <- manova.update(fit, print.progress = FALSE, tol = 0.001)
summary(fit.m, test = "Roy")summary(fit.m, test = "Pillai")
fit.m$MANOVA$eigs$logSize[1:3] # eigenvalues first three iterations
fit.m$MANOVA$eigs$Sex[1:3] # eigenvalues first three iterations
fit.m$MANOVA$invR.H$logSize[1:3] # invR.H first three iterations
fit.m$MANOVA$invR.H$Sex[1:3] # invR.H first three iterations
# Distributions of test statistics
summ.roy <- summary(fit.m, test = "Roy")
dens <- apply(summ.roy$rand.stats, 1, density)
par(mfcol = c(1, length(dens)))for(i in 1:length(dens)) {
     plot(dens[[i]], xlab = "Roy max root", ylab = "Density",
     type = "l", main = names(dens)[[i]])abline(v = summroy$rand.stats[1, i], col = "red")}
par(mfcol = c(1,1))
```
<span id="page-19-1"></span>model.comparison *Model Comparisons, in terms of the log-likelihood or covariance trace*

#### **Description**

Function calculates either log-likelihoods or traces of covariance matrices for comparison with respect to parameter penalties.

#### <span id="page-20-0"></span>model.comparison 21

#### Usage

```
model.comparison(
  ...,
  type = c("cov.trace", "logLik"),
  tol = NULL,pc.no = NULL
)
```
#### Arguments

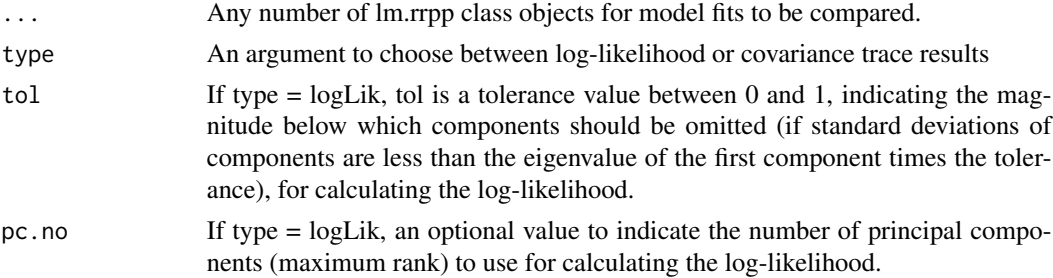

#### Details

The function calculates either log-likelihoods or traces of (residual) covariance matrices, plus parameter penalties, to assist in comparative model evaluation or selection. Because high-dimensional data often produce singular or ill-conditioned residual covariance matrices, this function does one of two things: 1) uses the trace of a covariance matrix rather than its determinant; or 2) provides a ridge-regularization (Warton, 2008) of the covariance matrix, only if it is determined that it is ill-conditioned. Regardless of implementation, covariance matrices are projected into a principal component (PC) space of appropriate dimensions.

The parameter penalty is based on that proposed by Bedrick and Tsai (1994), equal to  $2(\text{pk} + \text{p}(\text{p} +$ 1)/2), where p is the appropriate dimension (not number of variables) of the covariance matrix. The parameter, k, is the rank of the model design matrix.

In the case that "logLik" is chosen for the argument, type, AIC scores are calculated. These scores may not perfectly match other packages or software that calculate AIC for multivariate data, if ridge regularization was used (and if other packages require  $p =$  the number of data variables). When choosing logLik as the type of comparison, it might be a good idea to adjust the tolerance or number of data principal components. The default (NULL) values will use all data dimensions to calculate log-likelihoods, which might cause problems if the number of variables exceeds the number of observations (producing singular residual covariance matrices). However, one should not reduce data dimensions haphazardly, as this can lead to poor estimates of log-likelihood. Furthermore, using the tolerance argument could result in different numbers of principal components used for each model to calculate log-likelihoods, which might be a concern for comparing models. If both tol and pc.no arguments are used, the solution will use the fewest PCs produced by either argument. Because the trace of a covariance matrix is not sensitive to matrix singularity, no PC adjustment is used for the cov.trace argument.

Users can construct their own tables from the results but this function does not attempt to summarize results, as interpreting results requires some arbitrary decisions. The [anova](#page-0-0) function explicitly tests multiple models and can be used for nested model comparisons.

<span id="page-21-0"></span>Results can also be [plot](#page-0-0)ted using the generic plot function.

Caution: For models with GLS estimation, the number of parameters used to estimate the covariance matrix is not taken into consideration. A generalized information criterion is currently in development.

#### Value

An object of class model.comparison is a data frame with either log-likelihoods or covariance traces, plus parameter penalties. AIC scores might be include, if applicable

#### Author(s)

Michael Collyer

#### References

Bedrick, E.J., and C.L. Tsai. 1994. Model selection for multivariate regression in small samples. Biometrics, 226-231.

Warton, D.I., 2008. Penalized normal likelihood and ridge regularization of correlation and covariance matrices. Journal of the American Statistical Association. 103: 340-349.

#### Examples

```
data(Pupfish)
Pupfish$logSize <- log(Pupfish$CS)
fit1 <- lm.rrpp(coords ~ logSize, data = Pupfish, iter = 0, print.progress = FALSE)
fit2 <- lm.rrpp(coords ~ Pop, data = Pupfish, iter = 0, print.progress = FALSE)
fit3 <- lm.rrpp(coords ~ Sex, data = Pupfish, iter = 0, print.progress = FALSE)fit4 <- lm.rrpp(coords ~ logSize + Sex, data = Pupfish, iter = 0, print.progress = FALSE)
fit5 <- lm.rrpp(coords ~ logSize + Pop, data = Pupfish, iter = 0, print.progress = FALSE)
fit6 <- lm.rrpp(coords ~ logSize + Sex * Pop, data = Pupfish, iter = 0, print.progress = FALSE)
modComp1 <- model.comparison(fit1, fit2, fit3, fit4, fit5, fit6, type = "cov.trace")
modComp2 <- model.comparison(fit1, fit2, fit3, fit4, fit5, fit6, type = "logLik", tol = 0.01)
summary(modComp1)
summary(modComp2)
par(mfcol = c(1,2))plot(modComp1)
plot(modComp2)
```
<span id="page-22-0"></span>motionpaths *Simulated motion paths*

#### Description

Simulated motion paths

#### Author(s)

Dean Adams

#### References

Adams, D. C., and M. L. Collyer. 2009. A general framework for the analysis of phenotypic trajectories in evolutionary studies. Evolution 63:1143-1154.

<span id="page-22-1"></span>ordinate *Ordination tool for data aligned to another matrix*

#### Description

Function performs a singular value decomposition of ordinary least squares (OLS) or generalized least squares (GLS) residuals, aligned to an alternative matrix, plus projection of data onto vectors obtained.

## Usage

```
ordinate(
  Y,
  A = NULL,Cov = NULL,transform. = TRUE,
  scale. = FALSE,
  tol = NULL,rank. = NULL,
  newdata = NULL
\mathcal{E}
```
#### Arguments

Y An n x p data matrix.

A An optional n x n symmetric matrix or an n x k data matrix, where k is the number of variables that could be associated with the p variables of Y. If NULL, an n x n identity matrix will be used.

<span id="page-23-0"></span>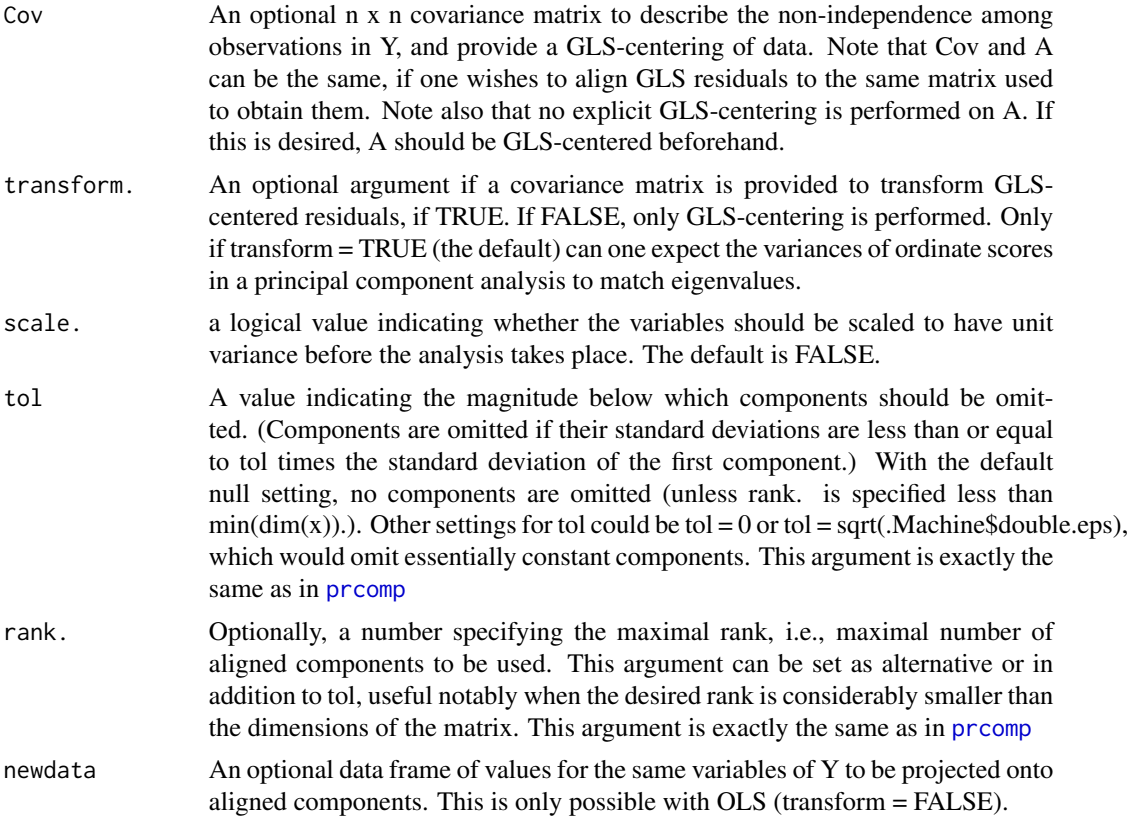

#### Details

The function performs a singular value decomposition,  $A'Z = UDV'$ , where Z is a matrix of residuals (obtained from  $Y$  - see below) and  $A$  is an alignment matrix with the same number of rows as  $\mathbf{Z}$ . ( $\mathbf{Y}$  indicates matrix transposition.) U and V are the matrices of left and right singular vectors, and D is a diagonal matrix of singular values. V are the vectors that describe maximized covariation between Y and A. If  $A = I$ , an n x n identity matrix, V are the eigen vectors (principal components) of Y.

**Z** represents a centered and potentially standardized form of **Y**. This function can center data via OLS or GLS means (the latter if a covariance matrix to describe the non-independence among observations is provided). If standardizing variables is preferred, then Z both centers and scales the vectors of  $Y$  by their standard deviations.

Data are projected onto aligned vectors,  $\boldsymbol{ZV}$ , which in the case of OLS residuals is an orthogonal projection and in the case of GLS is an oblique projection.

The versatility of using an alignment approach is that alternative data space rotations are possible. Principal components are thus the vectors that maximize variance with respect to the data, themselves, but "components" of (co)variation can be described for any inter-matrix relationship, including phylogenetic signal, ecological signal, ontogenetic signal, size allometry, etc. More details are provided in Collyer and Adams (in review).

Much of this function is consistent with the [prcomp](#page-0-0) function, except that centering data is not an option (it is required).

#### <span id="page-24-0"></span>ordinate 25

SUMMARY STATISTICS: For principal component plots, the traditional statistics to summarize the analysis include eigenvalues (variance by component), proportion of variance by component, and cumulative proportion of variance. When data are aligned to an alternative matrix, the statistics are less straightforward. A summary of of such an analysis (performed with [summary.ordinate](#page-51-1)) will produce these additional statistics:

- Singular Value Rather than eigenvalues, the singular values from singular value decomposition of the cross-product of the scaled alignment matrix and the data.
- Proportion of Covariance Each component's singular value divided by the sum of singular values. The cumulative proportion is also returned. Note that these values do not explain the amount of covariance between the alignment matrix and data, but explain the distribution of the covariance. Large proportions can be misleading.
- RV by Component The partial RV statistic by component. Cumulative values are also returned. The sum of partial RVs is Escoffier's RV statistic, which measures the amount of covariation between the alignment matrix and data. Caution should be used in interpreting these values, which can vary with the number of observations and number of variables. However, the RV is more reliable than proportion of singular value for interpretation of the strength of linear association for aligned components. (It is most analogous to proportion of variance for principal components.)

#### Value

An object of class ordinate is a list containing the following

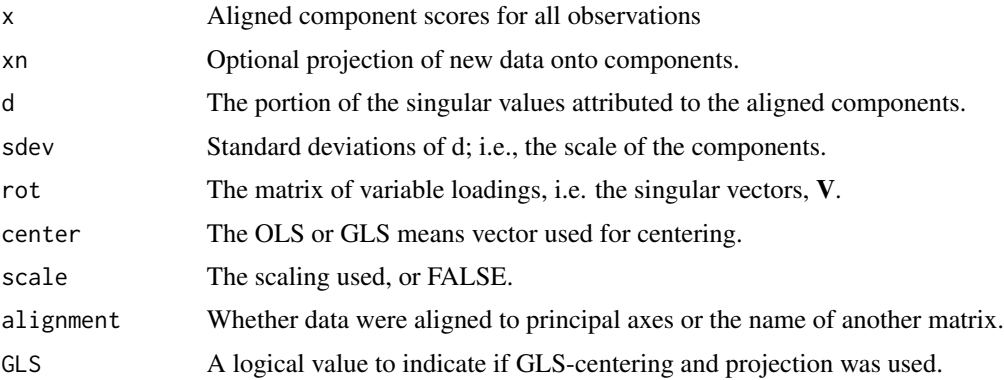

#### Author(s)

Michael Collyer

## References

Collyer, M.L. and D.C. Adams. 2020. Phylogenetically-aligned Component Analysis. Methods in Ecology and evolution. In review.

## See Also

[plot.ordinate](#page-31-1), [prcomp](#page-0-0), gm.prcomp within geomorph

#### <span id="page-25-0"></span>Examples

```
# Examples use residuals from a regression of salamander morphological
# traits against body size (snout to vent length, SVL).
# Observations are species means and a phylogenetic covariance matrix
# describes the relatedness among observations.
data("PlethMorph")
Y <- as.data.frame(PlethMorph[c("TailLength", "HeadLength",
"Snout.eye", "BodyWidth",
"Forelimb", "Hindlimb")])
Y <- as.matrix(Y)
R <- lm.rrpp(Y \sim SVL, data = PlethMorph,iter = 0, print.progress = FALSE)$LM$residuals
PCA.ols <- ordinate(R, scale. = TRUE)
PCA.ols$rot
\text{prcomp}(R, scale. = TRUE)$rotation # should be the same
PCA.gls <- ordinate(R, scale. = TRUE, Cov = PlethMorph$PhyCov)
 # Align to phylogenetic signal
 PaCA.ols <- ordinate(R, A = PlethMorph$PhyCov, scale. = TRUE)
 PaCA.gls <- ordinate(R, A = PlethMorph$PhyCov, scale. = TRUE,
 Cov = PlethMorph$PhyCov)
 # Summaries
 summary(PCA.ols)
 summary(PCA.gls)
 summary(PaCA.ols)
 summary(PaCA.gls)
 # Plots
 par(mfrow = c(2,2))plot(PCA.ols, main = "PCA OLS")
 plot(PCA.gls, main = "PCA GLS")
 plot(PaCA.ols, main = "PaCA OLS")
 plot(PaCA.gls, main = "PaCA GLS")
 par(mfrow = c(1,1))
```
<span id="page-25-1"></span>pairwise *Pairwise comparisons of lm.rrpp fits*

#### **Description**

Function generates distributions of pairwise statistics for a lm.rrpp fit and returns important statistics for hypothesis tests.

#### <span id="page-26-0"></span>pairwise 27

#### Usage

```
pairwise(
  fit,
  fit.null = NULL,groups,
  covariate = NULL,
  print.progress = FALSE
)
```
#### Arguments

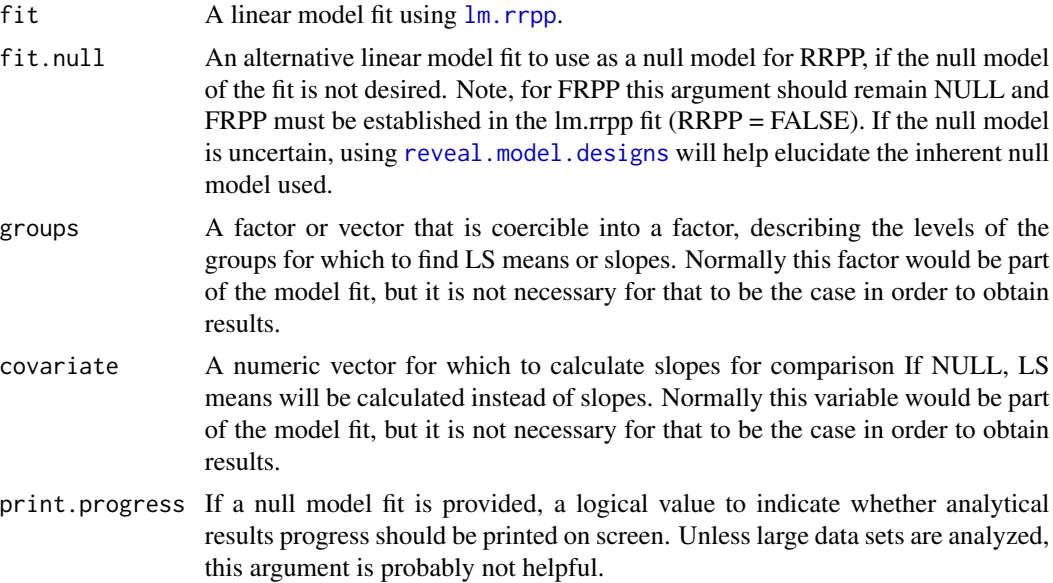

#### Details

Based on an lm.rrpp fit, this function will find fitted values over all permutations and based on a grouping factor, calculate either least squares (LS) means or slopes, and pairwise statistics among them. Pairwise statistics have two flavors: distances and vector correlations (or angles). The distance statistics calculate either the length of vectors between LS mean vectors or the absolute difference between slope vector lengths. The vector correlations are the inner product of vectors that have been transformed to unit length. The arccosine (acos) of this value is the angle between vectors, which can be expressed in radians or degrees, and is used as a test statistic (with the null hypothesis that vectors are parallel; angle = 0). Over all permutations, these values can be calculated to generate random distributions using the null model. The null model is defined via [lm.rrpp](#page-9-1), but one can also use an alternative null model as an optional argument. In this case, residual randomization in the permutation procedure (RRPP) will be performed using the alternative null model to generate fitted values. If full randomization of values (FRPP) is preferred, it must be established in the lm.rrpp fit and an alternative model should not be chosen.

Observed statistics, effect sizes, P-values, and one-tailed confidence limits based on the confidence requested will be summarized with the [summary.pairwise](#page-52-1) function. The [summary.pairwise](#page-52-1) function will allow one to select between distance or vector correlation tests, whether angles are mea<span id="page-27-0"></span>sured in radians or degrees, and the level of confidence for the test. Confidence limits are inherently one-tailed as the statistics are similar to absolute values. For example, a distance is analogous to an absolute difference. Therefore, the one-tailed confidence limits are more akin to two-tailed hypothesis tests. (A comparable example is to use the absolute value of a t-statistic, in which case the distribution has a lower bound of 0.) If rather than comparing the LS means or slopes, one wishes to compare the dispersion of residuals among groups, given the model, an option for comparing variances is also available. Variance degrees of freedom equal n, the group size, rather than n-1, as the purpose is to compare mean dispersion in the sample. (Additionally, tests with one subject in a group are possible, or at least not a hindrance to the analysis.)

If data are univariate, test.type = 'cor' should not be chosen because the vector correlation between univariate vectors is always 1. Rather, cor.type = 'dist' will return the absolute difference between slopes or between means. Please note that this function will generate results if test.type = 'cor' for univariate data, but the results will not make much sense.

#### Value

An object of class pairwise is a list containing the following

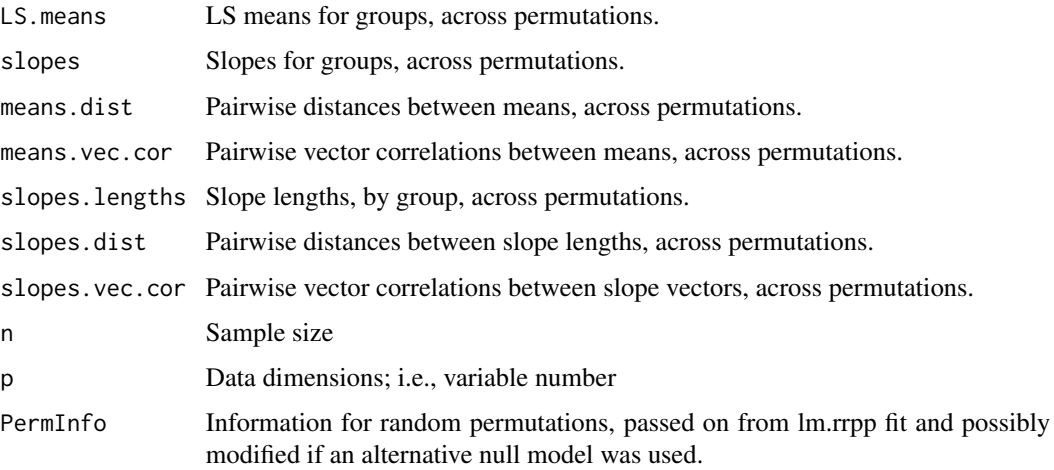

#### Author(s)

Michael Collyer

#### References

Collyer, M.L., D.J. Sekora, and D.C. Adams. 2015. A method for analysis of phenotypic change for phenotypes described by high-dimensional data. Heredity. 115:357-365.

Adams, D.C and M.L. Collyer. 2018. Multivariate phylogenetic anova: group-clade aggregation, biological challenges, and a refined permutation procedure. Evolution. In press.

#### See Also

advanced.procD. Im within geomorph; Im.rrpp for model fits

#### pairwise 29

#### Examples

```
# Examples use geometric morphometric data on pupfishes
# See the package, geomorph, for details about obtaining such data
# Body Shape Analysis (Multivariate)----------------------------------------------------
data("Pupfish")
# Note:
dim(Pupfish$coords) # highly multivariate!
Pupfish$logSize <- log(Pupfish$CS) # better to not have functions in formulas
# Note: one should use all dimensions of the data but with this example, there are many
# Thus, only three principal components will be used for demonstration purposes.
Pupfish$Y <- prcomp(Pupfish$coords)$x[, 1:3]
## Pairwise comparisons of LS means
# Note: one should increase RRPP iterations but a smaller number is used here for demonstration
# efficiency. Generally, iter = 999 will take less
# than 1s for these examples with a modern computer.
fit1 <- lm.rrpp(Y \sim logSize + Sex * Pop, SS.type = "I",data = Pupfish, print.progress = FALSE, iter = 499)
summary(fit1, formula = FALSE)
anova(fit1)
pup.group <- interaction(Pupfish$Sex, Pupfish$Pop)
pup.group
PW1 <- pairwise(fit1, groups = pup.group)
PW1
summary(PW1, confidence = 0.95, test.type = "dist") # distances between means
summary(PW1, confidence = 0.95, test.type = "dist", stat.table = FALSE)
summary(PW1, confidence = 0.95, test.type = "VC",
  angle.type = "deg") # correlation between mean vectors (angles in degrees)
# Can also compare the dispersion around means
summary(PW1, confidence = 0.95, test.type = "var")
## Pairwise comparisons of slopes
fit2 <- lm.rrpp(Y \sim logSize * Sex * Pop, SS.type = "I",data = Pupfish, print.progress = FALSE, iter = 199)
summary(fit2, formula = FALSE)
anova(fit1, fit2)
```
# Using a null fit that excludes all factor-covariate interactions, not just the last one

```
PW2 <- pairwise(fit2, fit.null = fit1, groups = pup.group,
covariate = Pupfish$logSize, print.progress = FALSE)
PW2
summary(PW2, confidence = 0.95, test.type = "dist") # distances between slope vector lengths
summary(PW2, confidence = 0.95, test.type = "dist", stat.table = FALSE)
summary(PW2, confidence = 0.95, test.type = "VC",
  angle.type = "deg") # correlation between slope vectors (and angles)
# Can also compare the dispersion around group slopes
summary(PW2, confidence = 0.95, test.type = "var")
```
PlethMorph *Plethodon comparative morphological data*

#### **Description**

Data for 37 species of plethodontid salamanders. Variables include snout to vent length (SVL) as species size, tail length, head length, snout to eye length, body width, forelimb length, and hind limb length, all measured in mm. A grouping variable is also included for functional guild size. The data set also includes a phylogenetic covariance matrix based on a Brownian model of evolution, to assist in generalized least squares (GLS) estimation.

#### Details

The covariance matrix was estimated with the vcv.phylo function of the R package, ape, based on the tree described in Adams and Collyer (2018).

#### Author(s)

Michael Collyer and Dean Adams

#### References

Adams, D.C and Collyer, M.L. 2018. Multivariate phylogenetic anova: group-clade aggregation, biological challenges, and a refined permutation procedure. Evolution. In press.

<span id="page-30-0"></span>

## Description

Plot Function for RRPP

#### Usage

```
## S3 method for class 'lm.rrpp'
plot(
  x,
  type = c("diagnostics", "regression", "PC"),
 predictor = NULL,
  reg.type = c("PredLine", "RegScore"),
  ...
\mathcal{L}
```
## Arguments

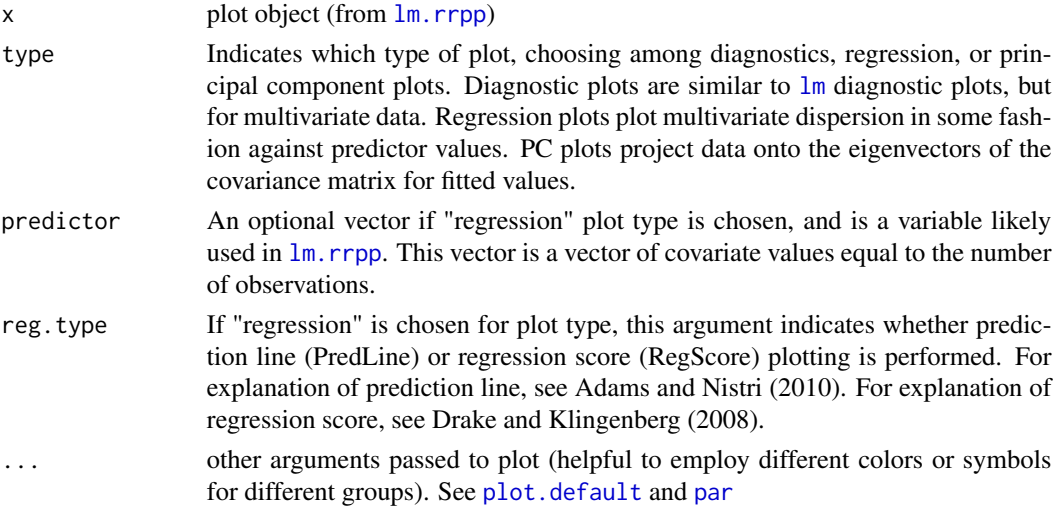

### Author(s)

Michael Collyer

#### References

Drake, A. G., and C. P. Klingenberg. 2008. The pace of morphological change: Historical transformation of skull shape in St Bernard dogs. Proc. R. Soc. B. 275:71-76.

Adams, D. C., and A. Nistri. 2010. Ontogenetic convergence and evolution of foot morphology in European cave salamanders (Family: Plethodontidae). BMC Evol. Biol. 10:1-10.

<span id="page-31-0"></span>plot.model.comparison *Plot Function for RRPP*

## Description

Plot Function for RRPP

## Usage

## S3 method for class 'model.comparison'  $plot(x, \ldots)$ 

## Arguments

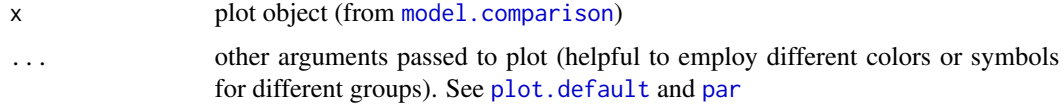

## Author(s)

Michael Collyer

<span id="page-31-1"></span>plot.ordinate *Plot Function for RRPP*

## Description

Plot Function for RRPP

## Usage

```
## S3 method for class 'ordinate'
plot(x, axis1 = 1, axis2 = 2, ...)
```
## Arguments

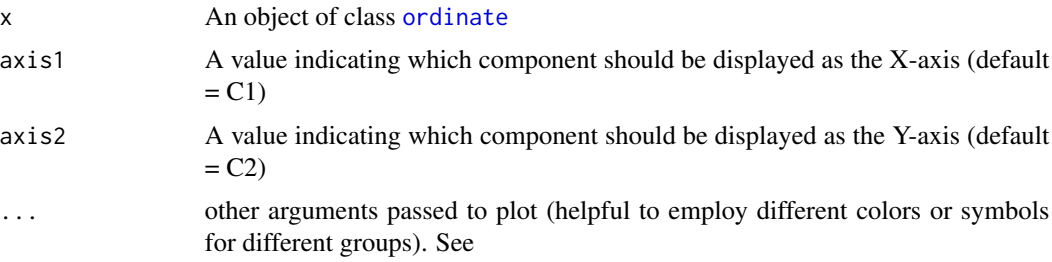

## <span id="page-32-0"></span>Value

An object of class "plot.ordinate" is a list with components that can be used in other plot functions, such as the type of plot, points, a group factor, and other information depending on the plot parameters used.

## Author(s)

Michael Collyer

<span id="page-32-1"></span>plot.predict.lm.rrpp *Plot Function for RRPP*

## Description

Plot Function for RRPP

### Usage

## S3 method for class 'predict.lm.rrpp'  $plot(x, PC = FALSE, ellipse = FALSE, label = TRUE, ...)$ 

## Arguments

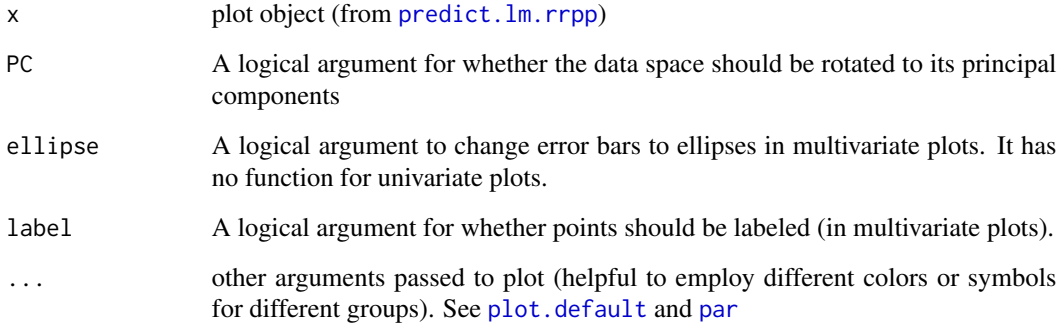

## Author(s)

<span id="page-33-1"></span><span id="page-33-0"></span>plot.trajectory.analysis

*Plot Function for RRPP*

#### Description

Function generates a principal component plot for trajectories

#### Usage

```
## S3 method for class 'trajectory.analysis'
plot(x, \ldots)
```
#### Arguments

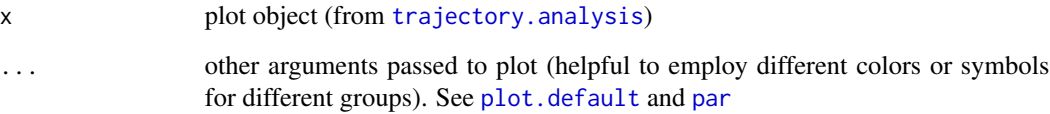

## Details

The function calculates and plots principal components of fitted values from  $\text{lm.rrpp}$  $\text{lm.rrpp}$  $\text{lm.rrpp}$  that are passed onto [trajectory.analysis](#page-54-1), and projects data onto them. This function is a set.up, and [add.trajectories](#page-3-1) is needed to add trajectories to the plot. By having two stages of control, the plotting functions are more flexible. This function also returns plotting information that can be valuable for making individualized plots, if [add.trajectories](#page-3-1) is not preferred.

#### Value

If an object is assigned, it will return:

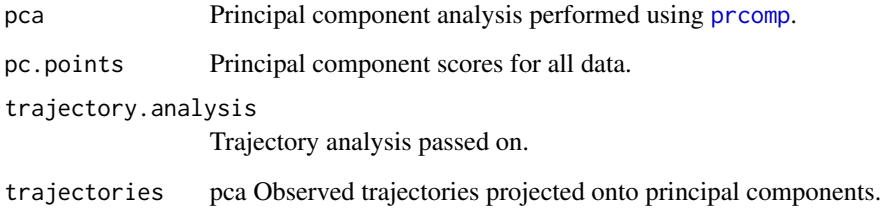

## Author(s)

#### <span id="page-34-0"></span>predict.lm.rrpp 35

#### References

Adams, D. C., and M. M. Cerney. 2007. Quantifying biomechanical motion using Procrustes motion analysis. J. Biomech. 40:437-444.

Adams, D. C., and M. L. Collyer. 2007. The analysis of character divergence along environmental gradients and other covariates. Evolution 61:510-515.

Adams, D. C., and M. L. Collyer. 2009. A general framework for the analysis of phenotypic trajectories in evolutionary studies. Evolution 63:1143-1154.

Collyer, M. L., and D. C. Adams. 2007. Analysis of two-state multivariate phenotypic change in ecological studies. Ecology 88:683-692.

Collyer, M. L., and D. C. Adams. 2013. Phenotypic trajectory analysis: comparison of shape change patterns in evolution and ecology. Hystrix 24: 75-83.

Collyer, M.L., D.J. Sekora, and D.C. Adams. 2015. A method for analysis of phenotypic change for phenotypes described by high-dimensional data. Heredity. 115:357-365.

#### See Also

[plot.default](#page-0-0) and [par](#page-0-0)

#### Examples

# See \code{\link{trajectory.analysis}} for examples

<span id="page-34-1"></span>predict.lm.rrpp *predict for lm.rrpp model fits*

#### Description

Computes predicted values from an  $\text{lm.rrpp}$  $\text{lm.rrpp}$  $\text{lm.rrpp}$  model fit, using bootstrapped residuals to generate confidence intervals. (Residuals are the residuals of the lm.rppp fit, not its null model. The bootstrap procedure resamples residual vectors with replacement.) The bootstrap permutations use the same number of iterations and seed as used in the  $lm$ .rrpp model fit. A predict. [lm.rrpp](#page-9-1) object can be plotted using various options. See [plot.predict.lm.rrpp](#page-32-1).

Note that if data offsets are used (if the offset argument is used when fitting a  $\text{lm}$ , rrpp model), they are ignored for estimating coefficients over iterations. Offsets are subtracted from data in 1m and added to predicted values in [predict.lm](#page-0-0), effectively adjusted the intercept and then un-adjusting it for predictions. This causes problems if the newdata have a different number of observations than the original model fit.

#### Usage

```
## S3 method for class 'lm.rrpp'
predict(object, new data, confidence = 0.95, ...)
```
#### <span id="page-35-0"></span>Arguments

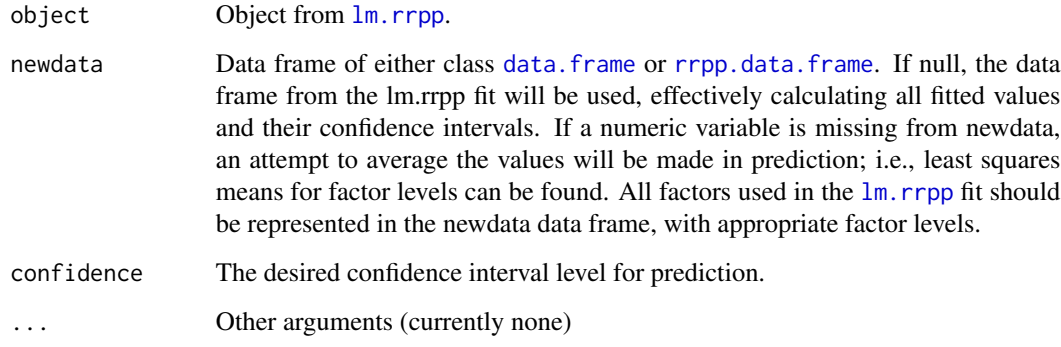

## Author(s)

Michael Collyer

#### Examples

```
# See examples for lm.rrpp to see how predict.lm.rrpp works in conjunction
# with other functions
data(Pupfish)
names(Pupfish)
Pupfish$logSize <- log(Pupfish$CS) # better to not have functions in formulas
fit \leq - lm.rrpp(coords \sim logSize + Sex*Pop, SS.type = "I", data = Pupfish, iter = 499)
# Predictions (holding alternative effects constant)
shapeDF <- expand.grid(Sex = levels(Pupfish$Sex), Pop = levels(Pupfish$Pop))
rownames(shapeDF) <- paste(shapeDF$Sex, shapeDF$Pop, sep = ".")
shapeDF
shapePreds <- predict(fit, shapeDF)
summary(shapePreds)
summary(shapePreds, PC = TRUE)
shapePreds99 <- predict(fit, shapeDF, confidence = 0.99)
summary(shapePreds99, PC = TRUE)
# Plot prediction
plot(shapePreds, PC = TRUE)
plot(shapePreds, PC = TRUE, ellipse = TRUE)
plot(shapePreds99, PC = TRUE)
plot(shapePreds99, PC = TRUE, ellipse = TRUE)
```
<span id="page-36-1"></span><span id="page-36-0"></span>

#### Description

Function creates arguments for 1da or [qda](#page-0-0) from a  $\text{lm}$ . rrpp fit.

#### Usage

```
prep.lda(
  fit,
  tol = 1e-07,PC.no = NULL,
  newdata = NULL,inherent.groups = FALSE,
  ...
\mathcal{L}
```
#### Arguments

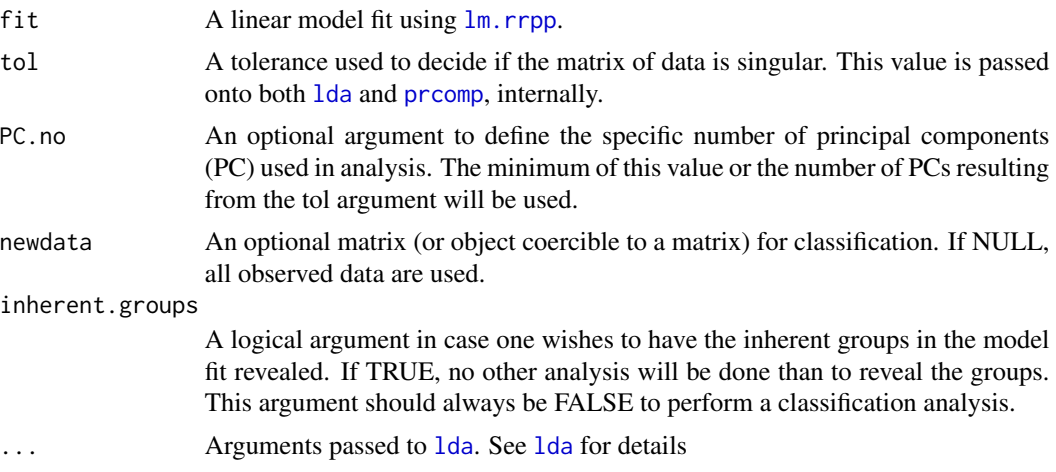

## Details

This function uses a  $\text{lm}$ . rrpp fit to produce the data and the groups to use in 1da or [qda](#page-0-0). There are two general purposes of this function that are challenging when using [lda](#page-0-0), directly. First, this function finds the inherent groups in the  $\text{lm}$ . rrpp fit, based on factor levels. Second, this function find pseudodata - rather than the observed data - that involve either or both a principal component projection with appropriate (or user-prescribed) dimensions and a transformation. The principal component projection incorporates GLS mean-centering, where appropriate. Transformation involves holding non-grouping model terms constant. This is accomplished by using the fitted values from the  $\text{lm.rrpp}$  $\text{lm.rrpp}$  $\text{lm.rrpp}$  fit and the residuals of a  $\text{lm.rrpp}$  fit with grouping factors, alone. When, the [lm.rrpp](#page-9-1) fit contains only grouping factors, this function produces raw data projected on principal components.

Regardless of variables input, data are projected onto PCs. The purpose of this function is to predict group association, and working in PC space facilitates this objective.

This is a new function and not all limits and scenarios have been tested before its release. Please report any issues or limitations or strange results to the maintainer.

#### Notes for RRPP 0.5.0 and subsequent versions:

Prior to version 0.5.0, the function, [classify](#page-7-1), was available. This function has been deprecated. It mimicked [lda](#page-0-0) with added features that are largely retained with prep.lda. However, prep.lda facilitates the much more diverse options available with [lda](#page-0-0).

#### Value

A list of arguments that can be passed to [lda](#page-0-0). As a minimum, these arguments include \$x, \$grouping, and \$tol. If newdata is not NULL, \$newdata, using the same transformation and PCs as for the data, will also be included.

#### Author(s)

Michael Collyer

#### See Also

[lda](#page-0-0), [predict.lda](#page-0-0), [qda](#page-0-0), [predict.qda](#page-0-0)

#### Examples

```
# Using the Pupfish data (see lm.rrpp help for more detail)
```

```
data(Pupfish)
Pupfish$logSize <- log(Pupfish$CS)
fit \le 1m.rrpp(coords \sim logSize + Sex \star Pop, SS.type = "I",
data = Pupfish, print.progress = FALSE, iter = \theta)
```

```
prep.lda(fit, inherent.groups = TRUE) # see groups available
lda.args <- prep.lda(fit, CV = TRUE, PC.no = 6)
lda.args$x
lda.args$grouping
```

```
# not run:
# library(MASS)
# LDA <- do.call(lda, lda.args)
# LDA$posterior
# table(lda.args$grouping, LDA$class)
```
<span id="page-37-0"></span>

<span id="page-38-0"></span>print.anova.lm.rrpp *Print/Summary Function for RRPP*

## Description

Print/Summary Function for RRPP

#### Usage

## S3 method for class 'anova.lm.rrpp'  $print(x, \ldots)$ 

## Arguments

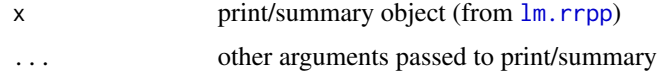

## Author(s)

Michael Collyer

print.classify *Print/Summary Function for RRPP*

## Description

Print/Summary Function for RRPP

#### Usage

```
## S3 method for class 'classify'
print(x, ...)
```
## Arguments

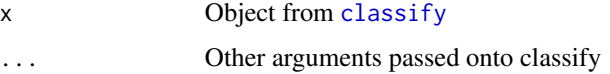

## Author(s)

<span id="page-39-0"></span>print.coef.lm.rrpp *Print/Summary Function for RRPP*

## Description

Print/Summary Function for RRPP

#### Usage

## S3 method for class 'coef.lm.rrpp'  $print(x, \ldots)$ 

## Arguments

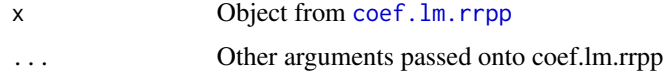

## Author(s)

Michael Collyer

print.lm.rrpp *Print/Summary Function for RRPP*

## Description

Print/Summary Function for RRPP

#### Usage

```
## S3 method for class 'lm.rrpp'
print(x, ...)
```
## Arguments

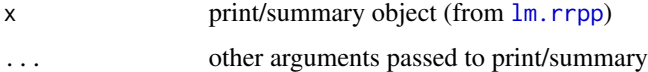

## Author(s)

<span id="page-40-0"></span>print.model.comparison

*Print/Summary Function for RRPP*

#### Description

Print/Summary Function for RRPP

## Usage

## S3 method for class 'model.comparison'  $print(x, \ldots)$ 

## Arguments

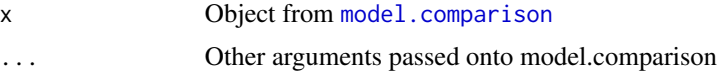

### Author(s)

Michael Collyer

print.ordinate *Print/Summary Function for RRPP*

## Description

Print/Summary Function for RRPP

## Usage

## S3 method for class 'ordinate'  $print(x, \ldots)$ 

## Arguments

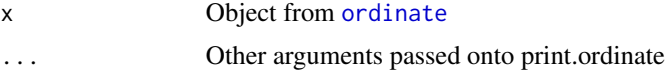

## Author(s)

<span id="page-41-0"></span>

## Description

Print/Summary Function for RRPP

## Usage

## S3 method for class 'pairwise'  $print(x, \ldots)$ 

## Arguments

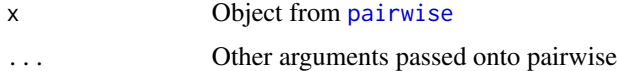

## Author(s)

Michael Collyer

print.predict.lm.rrpp *Print/Summary Function for RRPP*

## Description

Print/Summary Function for RRPP

## Usage

## S3 method for class 'predict.lm.rrpp'  $print(x, PC = FALSE, ...)$ 

## Arguments

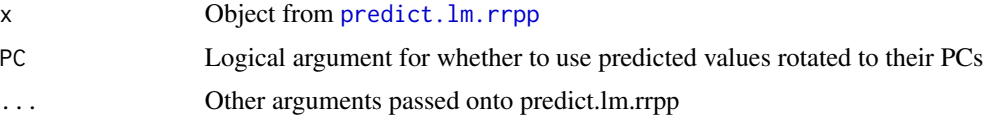

## Author(s)

<span id="page-42-0"></span>print.summary.lm.rrpp *Print/Summary Function for RRPP*

## Description

Print/Summary Function for RRPP

## Usage

## S3 method for class 'summary.lm.rrpp'  $print(x, \ldots)$ 

## Arguments

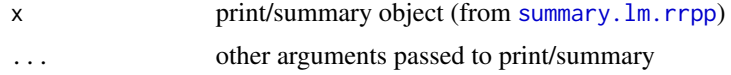

### Author(s)

Michael Collyer

print.summary.manova.lm.rrpp

*Print/Summary Function for RRPP*

## Description

Print/Summary Function for RRPP

### Usage

```
## S3 method for class 'summary.manova.lm.rrpp'
print(x, \ldots)
```
#### Arguments

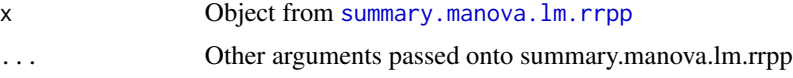

## Author(s)

<span id="page-43-0"></span>print.summary.ordinate

*Print/Summary Function for RRPP*

## Description

Print/Summary Function for RRPP

#### Usage

```
## S3 method for class 'summary.ordinate'
print(x, \ldots)
```
## Arguments

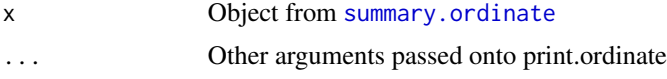

## Author(s)

Michael Collyer

print.summary.pairwise

*Print/Summary Function for RRPP*

## Description

Print/Summary Function for RRPP

#### Usage

```
## S3 method for class 'summary.pairwise'
print(x, \ldots)
```
## Arguments

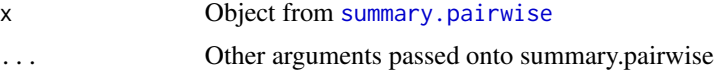

## Author(s)

<span id="page-44-0"></span>print.summary.trajectory.analysis *Print/Summary Function for RRPP*

## Description

Print/Summary Function for RRPP

### Usage

## S3 method for class 'summary.trajectory.analysis'  $print(x, \ldots)$ 

## Arguments

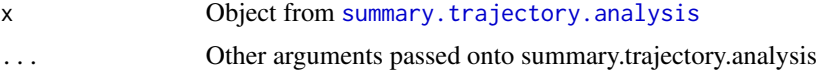

## Author(s)

Michael Collyer

print.trajectory.analysis *Print/Summary Function for RRPP*

## Description

Print/Summary Function for RRPP

#### Usage

```
## S3 method for class 'trajectory.analysis'
print(x, \ldots)
```
## Arguments

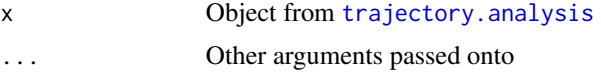

## Author(s)

<span id="page-45-0"></span>

#### Description

Landmark data from Cyprinodon pecosensis body shapes, with indication of Sex and Population from which fish were sampled (Marsh or Sinkhole).

### Details

These data were previously aligned with GPA. Centroid size (CS) is also provided. See the geomorph package for details.

#### Author(s)

Michael Collyer

#### References

Collyer, M.L., D.J. Sekora, and D.C. Adams. 2015. A method for analysis of phenotypic change for phenotypes described by high-dimensional data. Heredity. 113: doi:10.1038/hdy.2014.75.

PupfishHeads *Landmarks on pupfish heads*

#### Description

Landmark data from Cyprinodon pecosensis head shapes, with variables for sex, month and year sampled, locality, head size, and coordinates of landmarks for head shape, per specimen. These data are a subset of a larger data set.

#### Details

The variable, "coords", are data that were previously aligned with GPA. The variable, "headSize", is the Centroid size of each vector of coordinates. See the geomorph package for details.

#### Author(s)

Michael Collyer

## References

Gilbert, M.C. 2016. Impacts of habitat fragmentation on the cranial morphology of a threatened desert fish (Cyprinodon pecosensis). Masters Thesis, Western Kentucky University.

<span id="page-46-0"></span>residuals.lm.rrpp *Extract residuals*

#### Description

Extract residuals

#### Usage

```
## S3 method for class 'lm.rrpp'
residuals(object, ...)
```
## Arguments

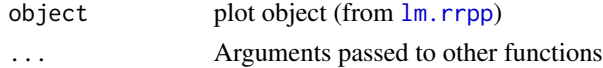

## Author(s)

Michael Collyer

#### Examples

# See examples for lm.rrpp

<span id="page-46-1"></span>reveal.model.designs *Reveal model designs used in lm.rrpp fit*

## Description

Function returns every full and reduced model for model terms used in lm.rrpp fits. This function is useful for revealing the null and full model that would be used in the pairwise function, if a specific null model is not declared as an argument (fit.null in the [pairwise](#page-25-1) function). It also helps to demonstrate how sums of squares and cross-products (SSCP) are calculated in lm.rrpp permutations (iterations), from the difference between fitted values for null and full designs.

## Usage

reveal.model.designs(fit)

#### Arguments

fit A linear model fit from  $\text{Im}.\text{rrpp}$ .

#### Author(s)

#### Examples

```
data(Pupfish)
fit1 <- lm.rrpp(coords~ Pop*Sex, data = Pupfish,
SS.type = "I", print.progress = FALSE, iter = 0)fit2 <- lm.rrpp(coords~ Pop*Sex, data = Pupfish,
SS.type = "II", print.progress = FALSE, iter = 0)
fit3 <- lm.rrpp(coords~ Pop*Sex, data = Pupfish,
SS.type = "III", print.progress = FALSE, iter = 0)
reveal.model.designs(fit1)
reveal.model.designs(fit2)
reveal.model.designs(fit3)
```
<span id="page-47-1"></span>rrpp.data.frame *Create a data frame for lm.rrpp analysis*

### Description

Create a data frame for lm.rrpp analysis, when covariance or distance matrices are used

## Usage

```
rrpp.data.frame(...)
```
#### Arguments

... Components (objects) to combine in the data frame.

#### Details

This function is not much different than data. frame but is more flexible to allow distance matrices and covariance matrices to be included. Essentially, this function creates a list, much like an object of class data.frame is also a list. However, rrpp.data.frame is less concerned with coercing the list into a matrix and more concerned with matching the number of observations (n). It is wise to use this function with any lm.rrpp analysis so that [lm.rrpp](#page-9-1) does not have to search the global environment for needed data.

It is assumed that multiple data sets for the same subjects are in the same order.

See  $\text{lm}$ . rrpp for examples.

#### Author(s)

<span id="page-47-0"></span>

## <span id="page-48-0"></span>Examples

```
# Why use a rrpp.data.frame?
y <- matrix(rnorm(30), 10, 3)
x < - rnorm(10)
df \leq data.frame(x = x, y = y)
df
rdf \leq rrpp.data.frame(x = x, y = y)
rdf # looks more like a list
is.list(df)
is.list(rdf)
d \leftarrow dist(y) # distance matrix as data
# One can try this but it will result in an error
# df <- data.frame(df, d = d)
rdf \leq rrpp.data.frame(rdf, d = d) # works
fit \leq lm.rrpp(d \sim x, data = rdf)
summary(fit)
```
summary.anova.lm.rrpp *Print/Summary Function for RRPP*

## Description

Print/Summary Function for RRPP

#### Usage

```
## S3 method for class 'anova.lm.rrpp'
summary(object, ...)
```
## Arguments

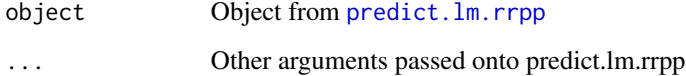

## Author(s)

<span id="page-49-0"></span>summary.classify *Print/Summary Function for RRPP*

## Description

Print/Summary Function for RRPP

#### Usage

```
## S3 method for class 'classify'
summary(object, ...)
```
## Arguments

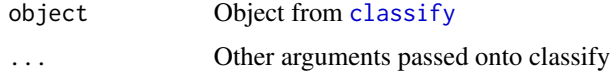

## Author(s)

Michael Collyer

summary.coef.lm.rrpp *Print/Summary Function for RRPP*

## Description

Print/Summary Function for RRPP

#### Usage

```
## S3 method for class 'coef.lm.rrpp'
summary(object, ...)
```
## Arguments

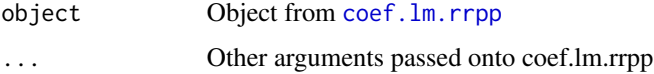

## Author(s)

<span id="page-50-2"></span><span id="page-50-0"></span>summary.lm.rrpp *Print/Summary Function for RRPP*

## Description

Print/Summary Function for RRPP

## Usage

```
## S3 method for class 'lm.rrpp'
summary(object, formula = TRUE, ...)
```
## Arguments

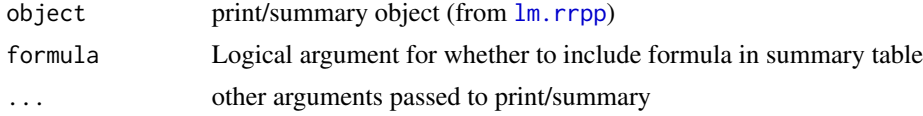

## Author(s)

Michael Collyer

<span id="page-50-1"></span>summary.manova.lm.rrpp

*Print/Summary Function for RRPP*

## Description

Print/Summary Function for RRPP

#### Usage

```
## S3 method for class 'manova.lm.rrpp'
summary(object, test = c("Roy", "Pillai", "Hotelling-Lawley", "Wilks"), ...)
```
## Arguments

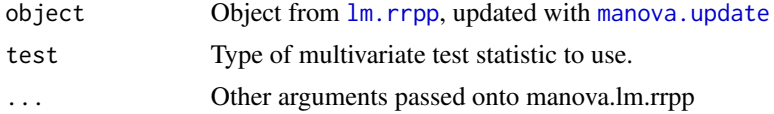

#### Author(s)

<span id="page-51-0"></span>summary.model.comparison

*Print/Summary Function for RRPP*

#### Description

Print/Summary Function for RRPP

## Usage

## S3 method for class 'model.comparison' summary(object, ...)

## Arguments

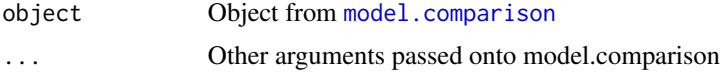

### Author(s)

Michael Collyer

<span id="page-51-1"></span>summary.ordinate *Print/Summary Function for RRPP*

## Description

Print/Summary Function for RRPP

### Usage

## S3 method for class 'ordinate' summary(object, ...)

## Arguments

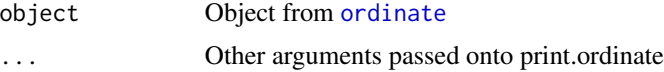

## Author(s)

## <span id="page-52-1"></span><span id="page-52-0"></span>Description

Print/Summary Function for RRPP

### Usage

```
## S3 method for class 'pairwise'
summary(
 object,
 stat.table = TRUE,
  test.\text{type} = c("dist", "VC", "var"),angle.type = c("rad", "deg"),confidence = 0.95,
 show.vectors = FALSE,
  ...
)
```
## Arguments

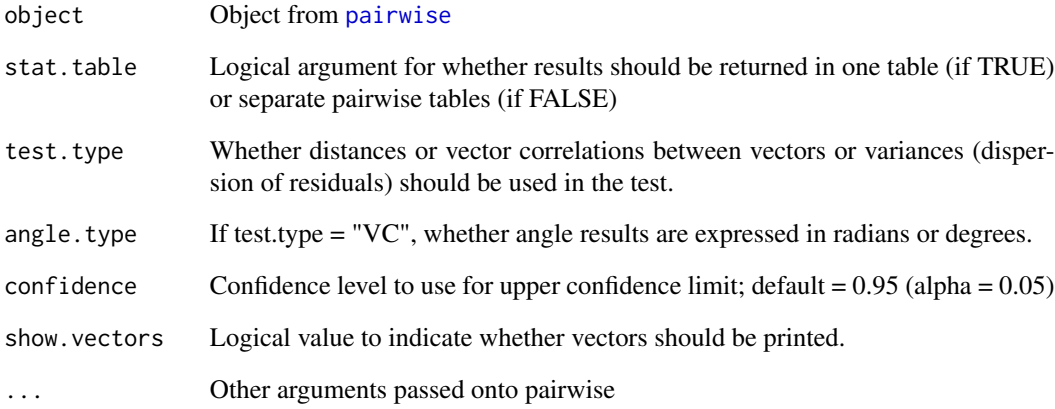

## Author(s)

<span id="page-53-0"></span>summary.predict.lm.rrpp

*Print/Summary Function for RRPP*

## Description

Print/Summary Function for RRPP

## Usage

```
## S3 method for class 'predict.lm.rrpp'
summary(object, ...)
```
#### Arguments

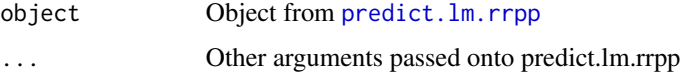

## Author(s)

Michael Collyer

<span id="page-53-1"></span>summary.trajectory.analysis *Print/Summary Function for RRPP*

## Description

Print/Summary Function for RRPP

## Usage

```
## S3 method for class 'trajectory.analysis'
summary(
 object,
 stat.table = TRUE,
 attribute = c("MD", "TC", "SD"),
 angle.type = c("rad", "deg"),
 confidence = 0.95,
 show.trajectories = FALSE,
  ...
\mathcal{L}
```
## <span id="page-54-0"></span>Arguments

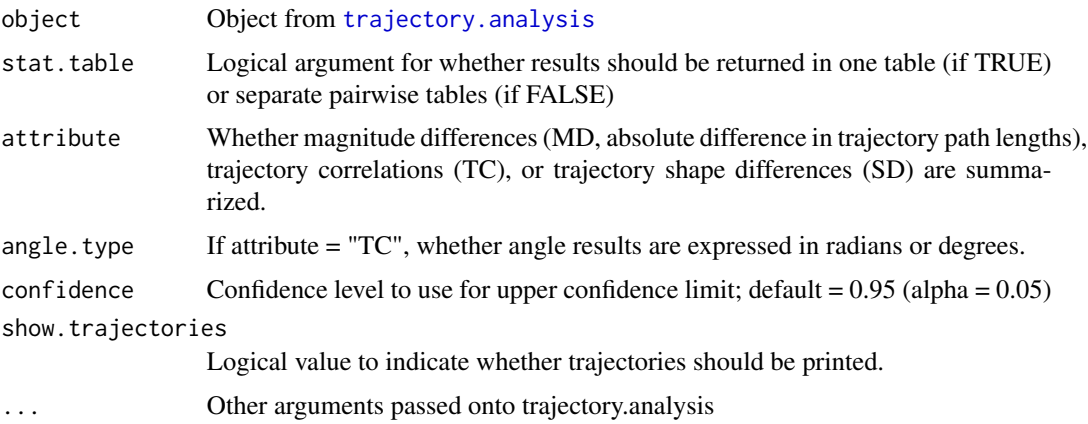

## Author(s)

Michael Collyer

<span id="page-54-1"></span>trajectory.analysis *Quantify and compare shape change trajectories*

## Description

Function estimates attributes of multivariate trajectories

## Usage

```
trajectory.analysis(
 fit,
 fit.null = NULL,groups,
 traj.pts,
 pca = TRUE,print.progress = FALSE
\mathcal{L}
```
## Arguments

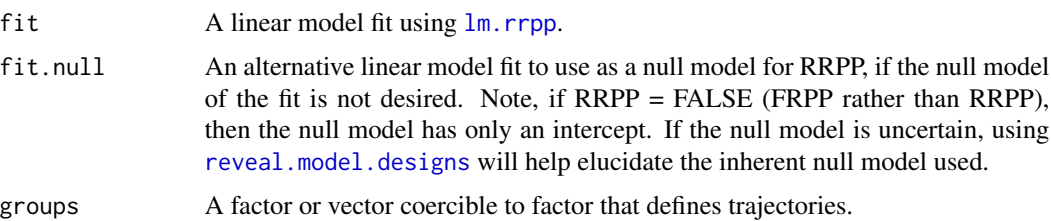

<span id="page-55-0"></span>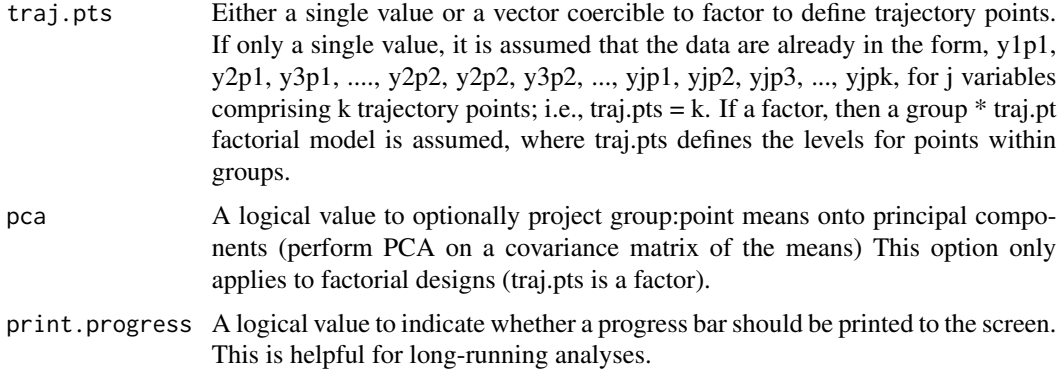

#### Details

The function quantifies multivariate trajectories from a set of observations, and assesses variation in attributes of the trajectories via RRPP. A trajectory is defined by a sequence of points in the data space. These trajectories can be quantified for various attributes (their size, orientation, and shape), and comparisons of these attribute enable the statistical comparison of shape change trajectories (Collyer and Adams 2007; Adams and Collyer 2007; Adams and Collyer 2009; Turner et al. 2010; Collyer and Adams 2013).

This function is a modified version of [pairwise](#page-25-1), retaining the least squares (LS) means as trajectory points. Analysis starts with a [lm.rrpp](#page-9-1) fit (but a procD.lm fit from geomorph can also be used). LS means are calculated using a grouping variable. Data can be trajectories, as a start(sensu Adams and Cerney 2007), or trajectories can be calculated from data using a factorial model (in which case trajectory points are defined by factor levels).

This function produces statistics that can be summarized with the [summary.trajectory.analysis](#page-53-1) function. The summaries are consistent with those in the [summary.pairwise](#page-52-1) function, pertaining to trajectory attributes including, magnitude difference (MD), the difference in path lengths of trajectories; trajectory correlations (TC), better thought of as angular differences between trajectory principal axes; and if trajectories have three or more points, shape difference (SD), the square root of summed squared point differences, after scaling, centering, and rotating trajectories. The SD is the "Procrustes" distance between trajectories (Adams and Collyer 2009), much the same way as the shape difference between anatomical landmark configurations in geometric morphometrics. If attribute = "TC" is chosen for the summary, then the angle type ("rad" or "deg", can be chosen for either radians and degrees, respectively, to return angles between principal axes.)

Plotting can be performed with [plot.trajectory.analysis](#page-33-1) and [add.trajectories](#page-3-1). The former plots all principal component scores for the data, and allows point-by-point control of plot parameters. The later adds trajectories points and lines, with constrained control. By saving the plot.trajectory.analysis object, plotting information can be retained and advanced plotting can be performed. See examples below.

#### Value

An object of class "trajectory.analysis" returns a list of the following:

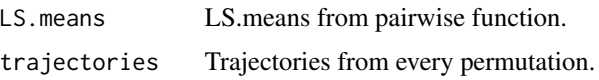

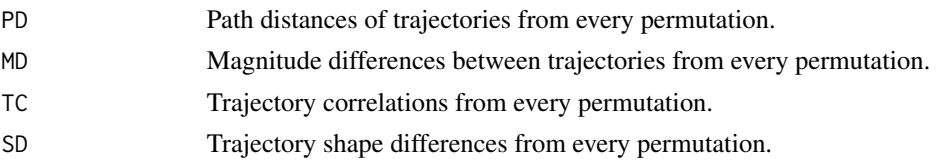

#### Author(s)

Dean Adams and Michael Collyer

#### References

Adams, D. C., and M. M. Cerney. 2007. Quantifying biomechanical motion using Procrustes motion analysis. J. Biomech. 40:437-444.

Adams, D. C., and M. L. Collyer. 2007. The analysis of character divergence along environmental gradients and other covariates. Evolution 61:510-515.

Adams, D. C., and M. L. Collyer. 2009. A general framework for the analysis of phenotypic trajectories in evolutionary studies. Evolution 63:1143-1154.

Collyer, M. L., and D. C. Adams. 2007. Analysis of two-state multivariate phenotypic change in ecological studies. Ecology 88:683-692.

Collyer, M. L., and D. C. Adams. 2013. Phenotypic trajectory analysis: comparison of shape change patterns in evolution and ecology. Hystrix 24: 75-83.

Collyer, M.L., D.J. Sekora, and D.C. Adams. 2015. A method for analysis of phenotypic change for phenotypes described by high-dimensional data. Heredity. 115:357-365.

#### Examples

```
### Analysis of sexual dimorphism vectors (factorial approach)
data(Pupfish)
fit \le 1m.rrpp(coords \sim Pop * Sex, data = Pupfish, iter = 199)
reveal.model.designs(fit)
TA <- trajectory.analysis(fit, groups = Pupfish$Pop,
traj.pts = Pupfish$Sex, print.progress = FALSE)
summary(TA, attribute = "MD") # Magnitude difference (absolute difference between path distances)
summary(TA, attribute = "TC", angle.type = "deg") # Correlations (angles) between trajectories
summary(TA, attribute = "SD") # No shape differences between vectors
```

```
# Retain results
TA.summary \leq summary(TA, attribute = "MD")
TA.summary$summary.table
```

```
# Plot results
TP \le plot(TA, pch = as.numeric(Pupfish$Pop) + 20, bg = as.numeric(Pupfish$Sex),
cex = 0.7, col = "gray")add.trajectories(TP, traj.pch = c(21, 22), start.bg = 1, end.bg = 2)
legend("topright", levels(Pupfish$Pop), pch = c(21, 22), pt.bg = 1)
```
### Analysis when data are already trajectories (motion paths)

# data are planar Cartesian coordinates (x, y) across 5 points (10 variables)

```
data(motionpaths)
fit \leq lm.rrpp(trajectories \sim groups, data = motionpaths, iter = 199)
TA <- trajectory.analysis(fit, groups = motionpaths$groups, traj.pts = 5)
summary(TA, attribute = "MD") # Magnitude difference (absolute difference between path distances)
summary(TA, attribute = "TC", angle.type = "deg") # Correlations (angles) between trajectories
summary(TA, attribute = "SD") # Shape differences between trajectories
TP \leq plot(TA, pch = 21, bg = as.numeric(motionpaths$groups),
cex = 0.7, col = "gray")add.trajectories(TP, traj.pch = 21, traj.bg = 1:4)
```
vec.cor.matrix *Support function for RRPP*

#### Description

Calculate vector correlations for a matrix (by rows). Used for pairwise comparisons.

#### Usage

vec.cor.matrix(M)

#### Arguments

M Matrix for vector correlations.

#### Author(s)

<span id="page-57-0"></span>

# <span id="page-58-0"></span>**Index**

∗Topic analysis lm.rrpp, [10](#page-9-0) manova.update, [17](#page-16-0) model.comparison, [20](#page-19-0) ordinate, [23](#page-22-0) pairwise, [26](#page-25-0) prep.lda, [37](#page-36-0) reveal.model.designs, [47](#page-46-0) trajectory.analysis, [55](#page-54-0) ∗Topic datasets motionpaths, [23](#page-22-0) PlethMorph, [30](#page-29-0) Pupfish, [46](#page-45-0) ∗Topic graphics add.tree, [5](#page-4-0) ∗Topic utilities add.trajectories, [4](#page-3-0) anova.lm.rrpp, [7](#page-6-0) coef.lm.rrpp, [9](#page-8-0) fitted.lm.rrpp, [10](#page-9-0) plot.lm.rrpp, [31](#page-30-0) plot.model.comparison, [32](#page-31-0) plot.ordinate, [32](#page-31-0) plot.predict.lm.rrpp, [33](#page-32-0) plot.trajectory.analysis, [34](#page-33-0) predict.lm.rrpp, [35](#page-34-0) print.anova.lm.rrpp, [39](#page-38-0) print.classify, [39](#page-38-0) print.coef.lm.rrpp, [40](#page-39-0) print.lm.rrpp, [40](#page-39-0) print.model.comparison, [41](#page-40-0) print.ordinate, [41](#page-40-0) print.pairwise, [42](#page-41-0) print.predict.lm.rrpp, [42](#page-41-0) print.summary.lm.rrpp, [43](#page-42-0) print.summary.manova.lm.rrpp, [43](#page-42-0) print.summary.ordinate, [44](#page-43-0) print.summary.pairwise, [44](#page-43-0) print.summary.trajectory.analysis,

## [45](#page-44-0)

print.trajectory.analysis, [45](#page-44-0) residuals.lm.rrpp, [47](#page-46-0) rrpp.data.frame, [48](#page-47-0) summary.anova.lm.rrpp, [49](#page-48-0) summary.classify, [50](#page-49-0) summary.coef.lm.rrpp, [50](#page-49-0) summary.lm.rrpp, [51](#page-50-0) summary.manova.lm.rrpp, [51](#page-50-0) summary.model.comparison, [52](#page-51-0) summary.ordinate, [52](#page-51-0) summary.pairwise, [53](#page-52-0) summary.predict.lm.rrpp, [54](#page-53-0) summary.trajectory.analysis, [54](#page-53-0) vec.cor.matrix, [58](#page-57-0) ∗Topic visualization add.trajectories, [4](#page-3-0) plot.lm.rrpp, [31](#page-30-0) plot.model.comparison, [32](#page-31-0) plot.ordinate, [32](#page-31-0) plot.predict.lm.rrpp, [33](#page-32-0) plot.trajectory.analysis, [34](#page-33-0) add.trajectories, [4,](#page-3-0) *[34](#page-33-0)*, *[56](#page-55-0)* add.tree, [5](#page-4-0) anova, *[12](#page-11-0)*, *[21](#page-20-0)* anova.lm.rrpp, *[3](#page-2-0)*, [7,](#page-6-0) *[12,](#page-11-0) [13](#page-12-0)*, *[18](#page-17-0)* classify, [8,](#page-7-0) *[38,](#page-37-0) [39](#page-38-0)*, *[50](#page-49-0)* coef.lm.rrpp, *[3](#page-2-0)*, [9,](#page-8-0) *[12](#page-11-0)*, *[40](#page-39-0)*, *[50](#page-49-0)* data.frame, *[36](#page-35-0)*, *[48](#page-47-0)*

fitted.lm.rrpp, [10](#page-9-0)

lda, *[37,](#page-36-0) [38](#page-37-0)* lines, *[6](#page-5-0)* lm, *[11–](#page-10-0)[14](#page-13-0)*, *[18](#page-17-0)*, *[31](#page-30-0)*, *[35](#page-34-0)* lm.rrpp, *[3](#page-2-0)*, *[7](#page-6-0)*, *[9,](#page-8-0) [10](#page-9-0)*, [10,](#page-9-0) *[17](#page-16-0)*, *[19](#page-18-0)*, *[27,](#page-26-0) [28](#page-27-0)*, *[31](#page-30-0)*, *[34](#page-33-0)[–37](#page-36-0)*, *[39,](#page-38-0) [40](#page-39-0)*, *[47,](#page-46-0) [48](#page-47-0)*, *[51](#page-50-0)*, *[55,](#page-54-0) [56](#page-55-0)*

#### 60 INDEX

manova.update, *[12](#page-11-0)*, [17,](#page-16-0) *[51](#page-50-0)* model.comparison, [20,](#page-19-0) *[32](#page-31-0)*, *[41](#page-40-0)*, *[52](#page-51-0)* motionpaths, [23](#page-22-0)

ordinate, *[6](#page-5-0)*, [23,](#page-22-0) *[32](#page-31-0)*, *[41](#page-40-0)*, *[52](#page-51-0)*

pairwise, *[3](#page-2-0)*, [26,](#page-25-0) *[42](#page-41-0)*, *[47](#page-46-0)*, *[53](#page-52-0)*, *[56](#page-55-0)* par, *[4,](#page-3-0) [5](#page-4-0)*, *[31](#page-30-0)[–35](#page-34-0)* PlethMorph, [30](#page-29-0) plot, *[22](#page-21-0)* plot.default, *[5](#page-4-0)*, *[31](#page-30-0)[–35](#page-34-0)* plot.lm.rrpp, [31](#page-30-0) plot.model.comparison, [32](#page-31-0) plot.ordinate, *[6](#page-5-0)*, *[25](#page-24-0)*, [32](#page-31-0) plot.predict.lm.rrpp, [33,](#page-32-0) *[35](#page-34-0)* plot.trajectory.analysis, *[4,](#page-3-0) [5](#page-4-0)*, [34,](#page-33-0) *[56](#page-55-0)* points, *[6](#page-5-0)* prcomp, *[24,](#page-23-0) [25](#page-24-0)*, *[34](#page-33-0)*, *[37](#page-36-0)* predict.lda, *[38](#page-37-0)* predict.lm, *[35](#page-34-0)* predict.lm.rrpp, *[3](#page-2-0)*, *[33](#page-32-0)*, *[35](#page-34-0)*, [35,](#page-34-0) *[42](#page-41-0)*, *[49](#page-48-0)*, *[54](#page-53-0)* predict.qda, *[38](#page-37-0)* prep.lda, *[8](#page-7-0)*, [37](#page-36-0) print.anova.lm.rrpp, [39](#page-38-0) print.classify, [39](#page-38-0) print.coef.lm.rrpp, [40](#page-39-0) print.lm.rrpp, [40](#page-39-0) print.model.comparison, [41](#page-40-0) print.ordinate, [41](#page-40-0) print.pairwise, [42](#page-41-0) print.predict.lm.rrpp, [42](#page-41-0) print.summary.lm.rrpp, [43](#page-42-0) print.summary.manova.lm.rrpp, [43](#page-42-0) print.summary.ordinate, [44](#page-43-0) print.summary.pairwise, [44](#page-43-0) print.summary.trajectory.analysis, [45](#page-44-0) print.trajectory.analysis, [45](#page-44-0) Pupfish, [46](#page-45-0) PupfishHeads, [46](#page-45-0)

qda, *[37,](#page-36-0) [38](#page-37-0)*

residuals.lm.rrpp, [47](#page-46-0)

RRPP *(*RRPP-package*)*, [3](#page-2-0) RRPP-package, [3](#page-2-0)

rrpp.data.frame, *[11](#page-10-0)*, *[36](#page-35-0)*, [48](#page-47-0)

summary.anova.lm.rrpp, [49](#page-48-0)

reveal.model.designs, *[27](#page-26-0)*, [47,](#page-46-0) *[55](#page-54-0)*

```
summary.classify, 50
summary.coef.lm.rrpp, 50
summary.lm.rrpp, 43, 51
summary.manova, 18
summary.manova.lm.rrpp, 12, 13, 17, 18, 43,
        51
summary.model.comparison, 52
summary.ordinate, 25, 44, 52
summary.pairwise, 27, 44, 53, 56
summary.predict.lm.rrpp, 54
summary.trajectory.analysis, 45, 54, 56
trajectory.analysis, 34, 45, 55, 55
```
vec.cor.matrix, [58](#page-57-0)